# Utilisez à fond toutes les possibilités de votre Editions WEKA<br>12. cour Saint-Éloi, 75012 Paris<br>14. 131 43.07.60.50 - May 210504 F 12, cou' Saint-Éloi, 75012 Pans Té' 11) 43.07.60.50 • Télex 210504 F

## **4 BONNES RAISONS DE COMMANDER MAINTENANT**

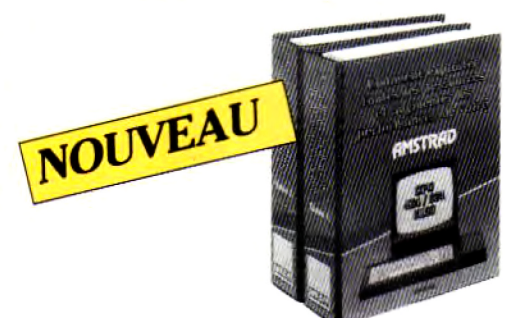

1. Vous recevrez en cadeau gratuit une pochette de serviettes nettoyantes en pur coton.

2. Vous utiliserez à fond toutes les possibilités de votre Amstrad.

3. Vous serez régulièrement tenu au courant des nouveautés.

4. Vous êtes couvert par la garantie "Satisfait ou Remboursé" **VOTRE CADEAU GRATUIT**

Pour toute commande vous recevrez en cadeau gratuit une po chette de serviettes nettoyantes en pur coton réalisée tout spécialement pour l'entretien de votre écran et de votre clavier Amstrad. Antistatiques, ces serviettes révolutionnaires nettoient et protègent votre matériel sans laisser de traces. Ce cadeau vous restera acquis même si vous décidez de renvoyer votre ouvrage.

Offre valable jusqu'au 30.06.88

### **LA GARANTIE WEKA : SATISFAIT OU REMBOURSE**

· 1 - "Comment exploiter toutes les ressources et augmenter les performances de votre Amstrad CPC 464/664/6128"bénéficie de la formule WEKA : "satisfait ou remboursé". Cette possibilité vous est garantie pour un délai de 15 jours à partir de la réception de l'ouvrage. Si au vu de votre ouvrage, vous estimez qu'il ne correspond pas complètement à votre attente, vous conservez la possibilité de le retourner aux Éditions WEKA et d'être alors intégralement remboursé.

• 2 - La même garantie vous est consentie pour les envois de compléments et mises à jour. Vous pouvez les interrompre à tous moments, sur simple demande ou retourner, sans rien nous devoir, toute mise à jour ou complément qui ne vous satisferait pas dans un délai de 15 jours après réception.

**COMMENT EXPLOITER TOUTES LES RESSOURCES ET AUGMENTER LES PERFORMANCES DE VOTRE AMSTRAD** CPC 464/664/6128

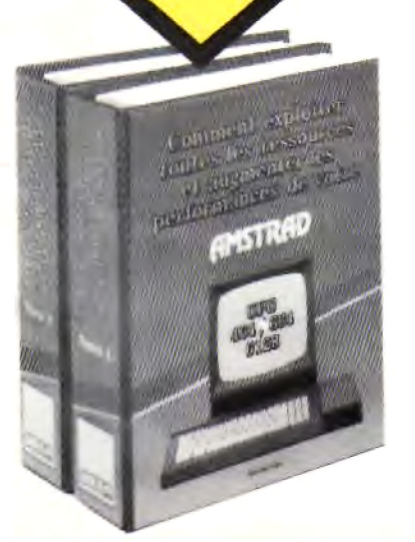

# **BON DE COMMANDE PRIVILÉGIÉ**

à retourner dès aujourd'hui sous enveloppe non affranchie aux ÉDITIONS WEKA - libre-réponse n° 2581-75 75581 PARIS Cédex 12

**UU1.** envoyez-moi avec mon cadeau gratuit :

**"Comment exploiter toutes le» ressources et augmenter les performances** de **votre Amstrad CPC 464 '664/6128"** (réf. 9400) 2 grands volumes  $21 \times 29.7$  cm.

plus de 1200 p a g e s.................. **450 F TTC** "port compris J'ai bien noté que votre ouvrage est complété et mis à jour tous les deux mois en principe. J'accepte donc de recevoir vos compléments d'actualisation de 150 pages environ, au prix de 215 F TTC port compris, sachant que je peux interrompre ce service sur simple demande ou encore vous renvoyer, sans rien vous devoir, toute mise à jour dans un délai de 15 jours après réception (Voir garantie WEKA "Satisfait ou Remboursé" au dos).

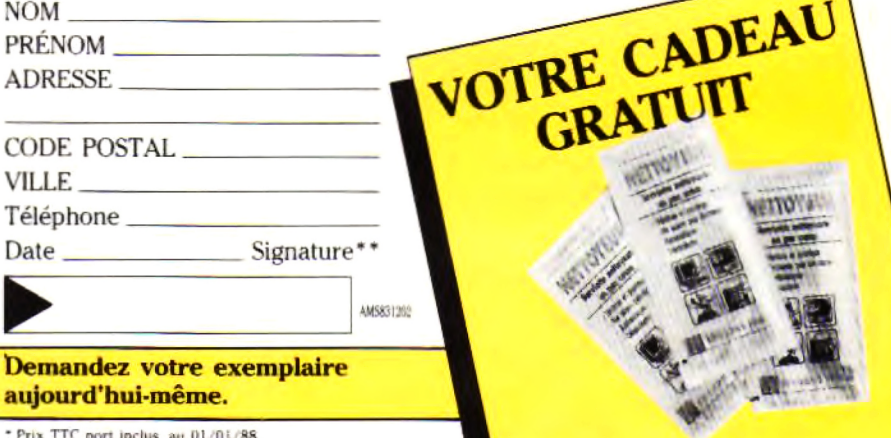

\* Prix TTC port inclus, au 01/01/88.<br>\*\* Signature des parents ou tuteur pour les mineurs

VOYEZ VITE AU DOS ...

#### 6 **DOPEZ VOTRE AMSTRAD AVEC DES JEUX INEDITS**

 $\mathbf{V}$  ous disposez déjà de nombreux jeux d'arcade. Mais notre guide en recèle de nombreux autres que vous aurez le plaisir de saisir au clavier, de sauvegarder et de stocker sur vos mémoires, vous-même. Un plaisir à partager avec vos proches...

- **Le système CPC**
- carte contact-lecteurs " **• Conception des cartes**
- **AMSTRAD CPC 464, 66** Les mémoires ROM et **F**
- **Systèmes d'exploitation Introduction au dos A M S D O S C P / M 2 .2**  $CP/M +$
- **Les langages du CPC B a s ic** Assembleur
- **L o g o**
- **TUIDO-PASCO**
- **La programmation structure • Les graphiques**
- **Traces en basic** Tests de couleurs
- Les logiciels **• Son**
- **Programmation en basi Programmation en asse**
- $\bullet$  Les logiciels à caractè **Multiplan** Son organisation, les co les fonctions, programm
- **Dbasell, création de fic** fichiers, traitement de v d'un masque de saisie

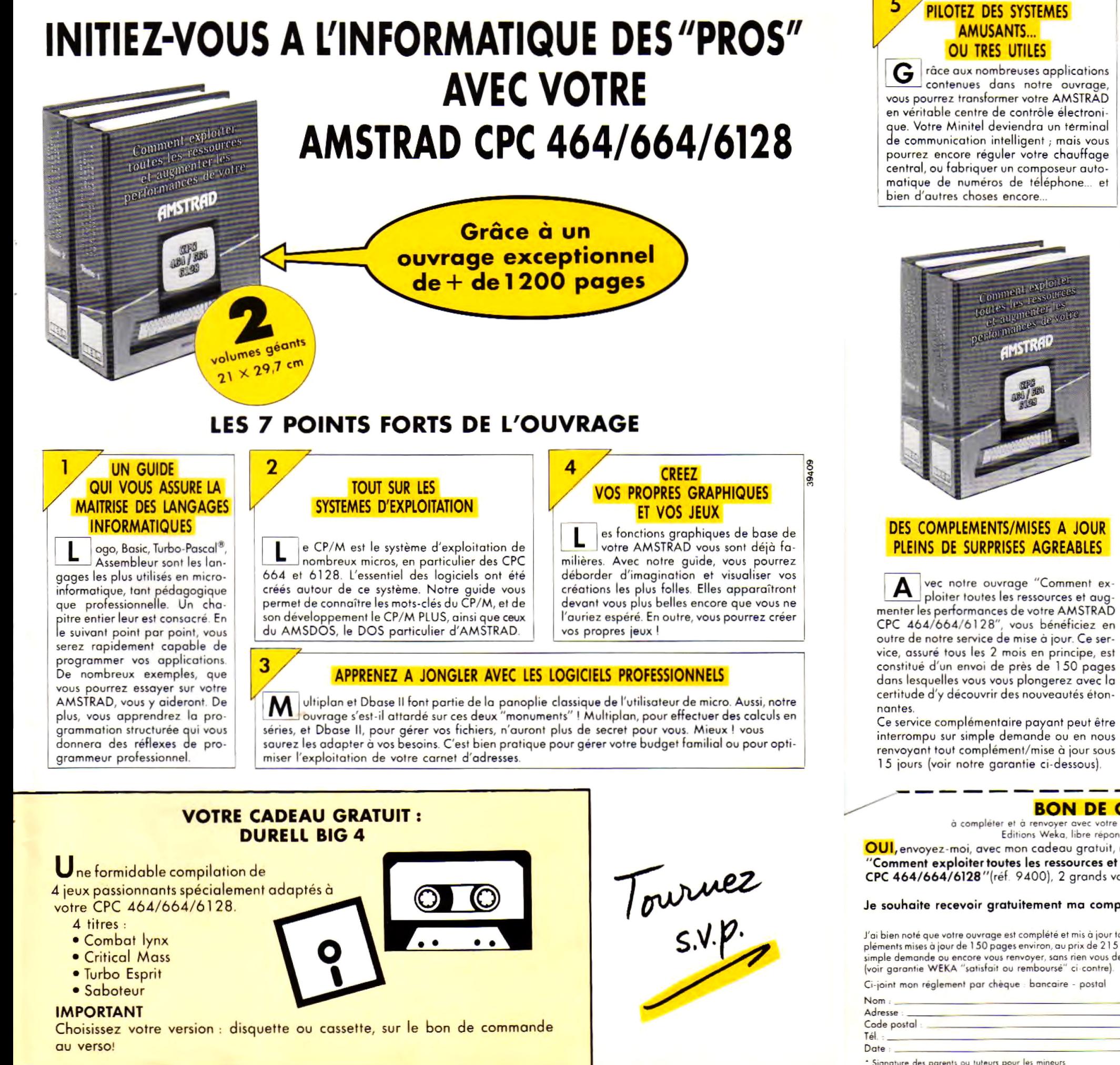

**BON DE COMMANDE** Editions Weka, libre réponse n° 5, 75941 Paris Cédex 19 **p o rt co m p ris dise □**

à compléter et à renvoyer avec votre réglement, sous enveloppe sans timbrer à OUI, envoyez-moi, avec mon cadeau gratuit, une compilation de 4 logiciels de jeux : **"Comment exploiter toutes les ressources et augmenter les performances de votre AMSTRAD<br>CPC 464/664/6128"(réf. 9400), 2 grands volumes 21 × 29,7 cm, 1224 pages ......... 450 F TTC CPC 464/664/6128** "(réf. 9400), 2 grands volumes 21  $\times$  29.7 cm, 1224 pages ... Je souhaite recevoir gratuitement ma compilation sous forme de cassette  $\square$ J'ai bien noté que votre ouvrage est complété et mis à jour tous les deux mois en principe. J'accepte donc de recevoir vos com-<br>pléments mises à jour de 150 pages environ, au prix de 215 F TTC port compris, sachant que je simple demande ou encore vous renvoyer, sans rien vous devoir, toute mise à jour dans un délai de 15 jours après réception (voir garantie WEKA ' satisfait ou remboursé" ci contre) N o m \_\_\_\_\_\_\_\_\_\_\_\_\_\_\_\_\_\_\_\_\_\_\_\_\_\_\_\_\_\_\_\_\_\_\_\_\_\_\_\_ \_\_ \_ Prénom \_\_\_\_\_\_\_\_\_\_\_\_\_\_\_ \_\_\_\_\_\_\_\_\_\_\_\_\_\_\_\_\_\_\_\_\_\_\_\_\_\_\_\_

Ci-joint mon réglement par chèque : bancaire - postal

#### **UN CONTACT DIRECT AVEC L'AUTEUR**

 $\sum$  otre système de carte-réponse vous maintient en contact permanent avec l'auteur. Une question ? Ecrivez-lui sur une de nos cartes pré-adressées. L'auteur vous répond personnellement, chez vous. Une suggestion ? Les auteurs la prendront en considération et pourront la développer dans les compléments.

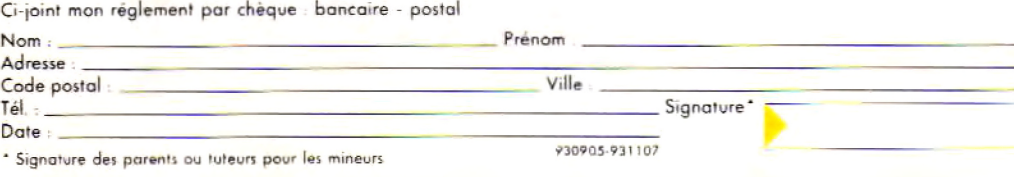

# **AU SOMMAIRE : 13 CHAPITRES CLAIRS ET PRATIQUES**

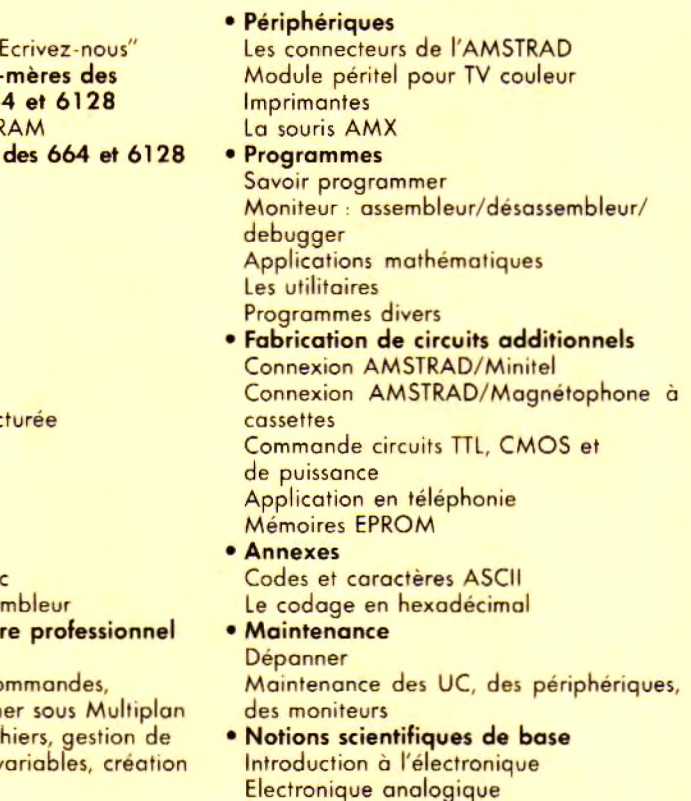

ons WEKA 82 rue Curial - 75019 PARIS - Tél. : (1) 40.37.01.00 RL au capital de 2 400 000 F RC PARIS B 316 224 617

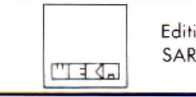

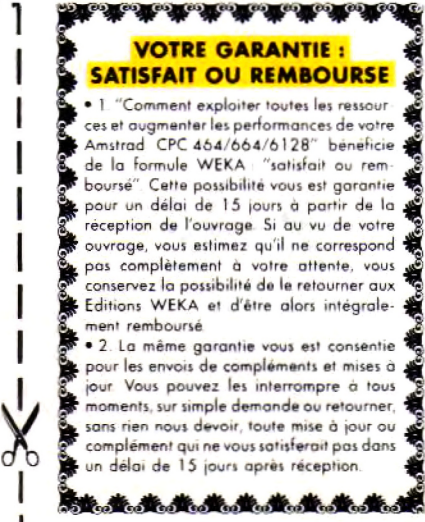

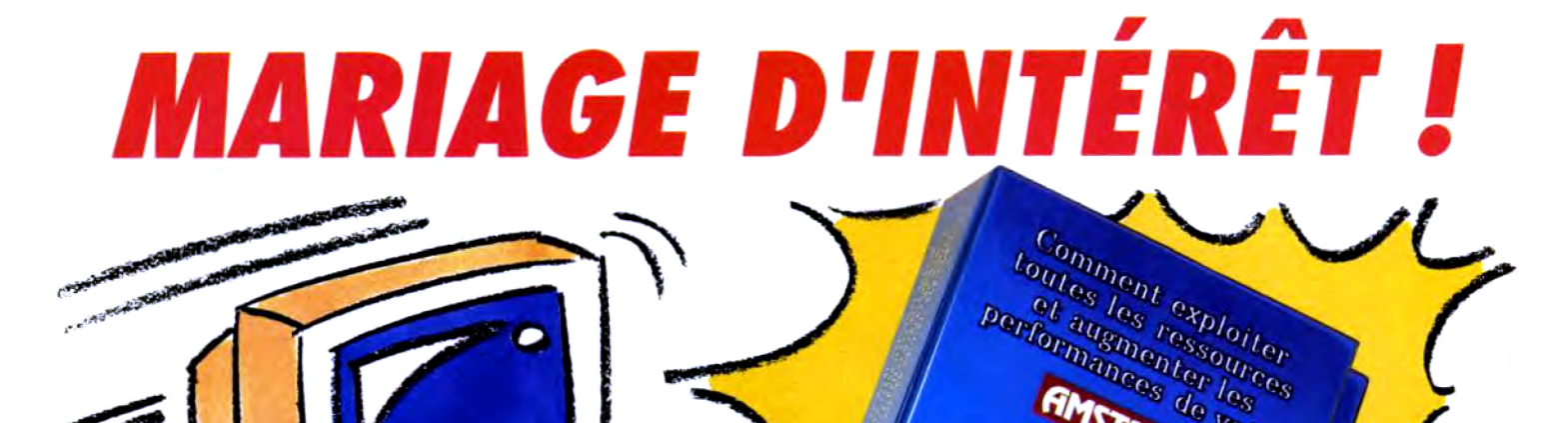

LA BÊTE! VOTRE AMSTRAD CPC : UN SURDOUÉ DE L'INFORMATIQUE **BELL MARKET WARD** 

LA TÊTE! **UN "MUST" SIGNÉ WEKA : 1220 PAGES** UN "MUST" SIGNE ME<br>DÉDIÉES A VOTRE AMSTRAD

**Performances de votre** alles les ressoutes

**AMSTRAD** 

**OBOTAGE** 

### *'COMMENT EXPLOITER TOUTES LES RESSOURCES ET AUGMENTER LES PERFORMANCES DE VOTRE AMSTRAD CPC 464, 664 ET 6128"*

#### **Visitez les coulisses de votre Amstrad CPC !**

Fascinant ! Votre guide WEKA en main, vous plongez au cœur de votre Amstrad : structure interne, unité centrale, périphériques, cartes mères et moniteur... Pas un détail ne vous échappe ! Au fil des deux tomes de cette "Bible" du CPC, vous apprenez à maîtriser le CP/M et le CP/M+, et vous réussissez votre entrée dans l'univers AMSDOS!

#### **Passez maître dans l'art de la programmation !**

Passionnant ! Accompagné par cette encyclopédie unique, vous concevez rapidement vos propres applications en BASIC, Assembleur, LOGO, Turbo Pascal... Guidé par ce véritable "expert ès-AMSTRAD", vous exploitez les fabuleuses applications de Multiplan et DBase !

#### **Devenez expert en jeux et graphisme !**

Géant ! Référence absolue en matière d'Amstrad CPC, ce guide précieux vous livre tous les programmes, les applications et les utilitaires qui vous permettent de concevoir et de réaliser des graphismes haute résolution toujours plus délirants, et des jeux évolués toujours plus captivants !

### **VOTRE CADEAU**

**UNE SUPERBE MONTRE A CRISTAUX LIQUIDES** (offre valable jusqu'au 30.04.90)

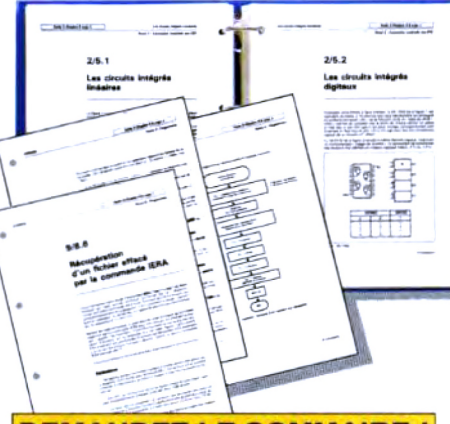

#### **DEMANDEZ LE SOMMAIRE!**

Structure interne des CPC 464, 664 et 6128 · L'interface parallèle PIO 8255 A · Le circuit sonore AY3-8912 • AMSDOS • Le Firmware •  $CP/M$  2.2 et  $CP/M + \cdot$  Drives, moniteurs, imprimantes... • Souris pour le CPC • Bit et octet • Assembleur • Les modes d'adressage • Assembleur opérationnel en Basic · Cours de LOGO • Turbo Pascal • Graphiques avec le CPC • Graphiques animés • Commande du synthétiseur de sons · Programmation de jeux · Mathématiques · DBase II - Multiplan · Applications domestiques...

**Et des centaines d'autres sujets tout aussi** passionnants !

**Oui**, envoyez-moi avec mon cadeau gratuit, votre ouvrage "Comment **exploiter toutes les ressources et augmenter les performances de votre<br><b>Amstrad CPC 464, 664 et 6128°**, (réf : 9400) - 2 vol. 21 x 29,7 cm - 1 220 pages, au prix de 450 **F ♦** 30 **F** de port et emballage, sou **480** F TTC □ Envoi par avion : + 110 F.

Je joins mon règlement bancaire ou postal à l'ordre des Éditions WEKA Cet ouvrage est complété et mis à jour en principe tous les 2 mois. J accepte donc de recevoir des compléments/mises à jour au prix de 240 F TTC Je peux interrompre ce service sur simple demande en vous renvoyant tout complément dans les 15 jours suivant la livraison

#### **Entrez dans le secret des "pros" !**

Etonnant ! Page après page, nos experts vous révèlent tous les "trucs" et les astuces qui vous font gagner du temps... et de l'argent ! Et grâce aux fiches-contact, vous pouvez à tout moment engager le dialogue avec nos auteurs ! Epaulé par des spécialistes, vous optimisez votre envi**ro n n e m e n t à 1 0 0 % !**

#### **Evoluez à la vitesse de l'actualité !**

Epatant ! Pour mieux vous permettre de profiter avant les autres des dernières nouveautés de l'univers Amstrad. WEKA vous propose tous les deux mois des compléments/mises à jour d'environ 150 pages à insérer dans votre guide. Avec eux, vous prenez une longueur d'avance **sur l'innovation !** 

#### **LA GARANTIE WEKA "Satisfait ou remboursé"**

**Une garantie qui vous permet d'exiger le rembour** sement de votre guide WEKA s'il ne vous satisfait **pas pleinement. Il vous suffit pour cela de retourner votre ou vrage à W EKA dans un d éla i de 15 jours suivant sa réception. Cette garantie s'ap**plique également aux envois de compléments/mises à jour.

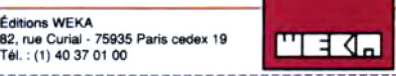

**BON DE COMMANDE** a retourner, avec votre règlement, sous enveloppe non timbrée à <br>
dittions WEKA Libre Réponse n°5, 75941 Paris Cedex 19 Éditions WEKA. Libre Réponse n°5. 75941 Paris Cedex 19

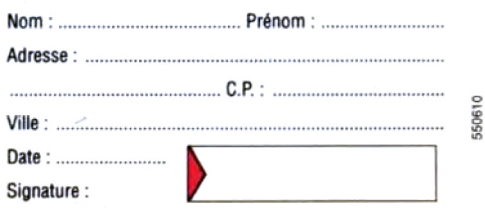

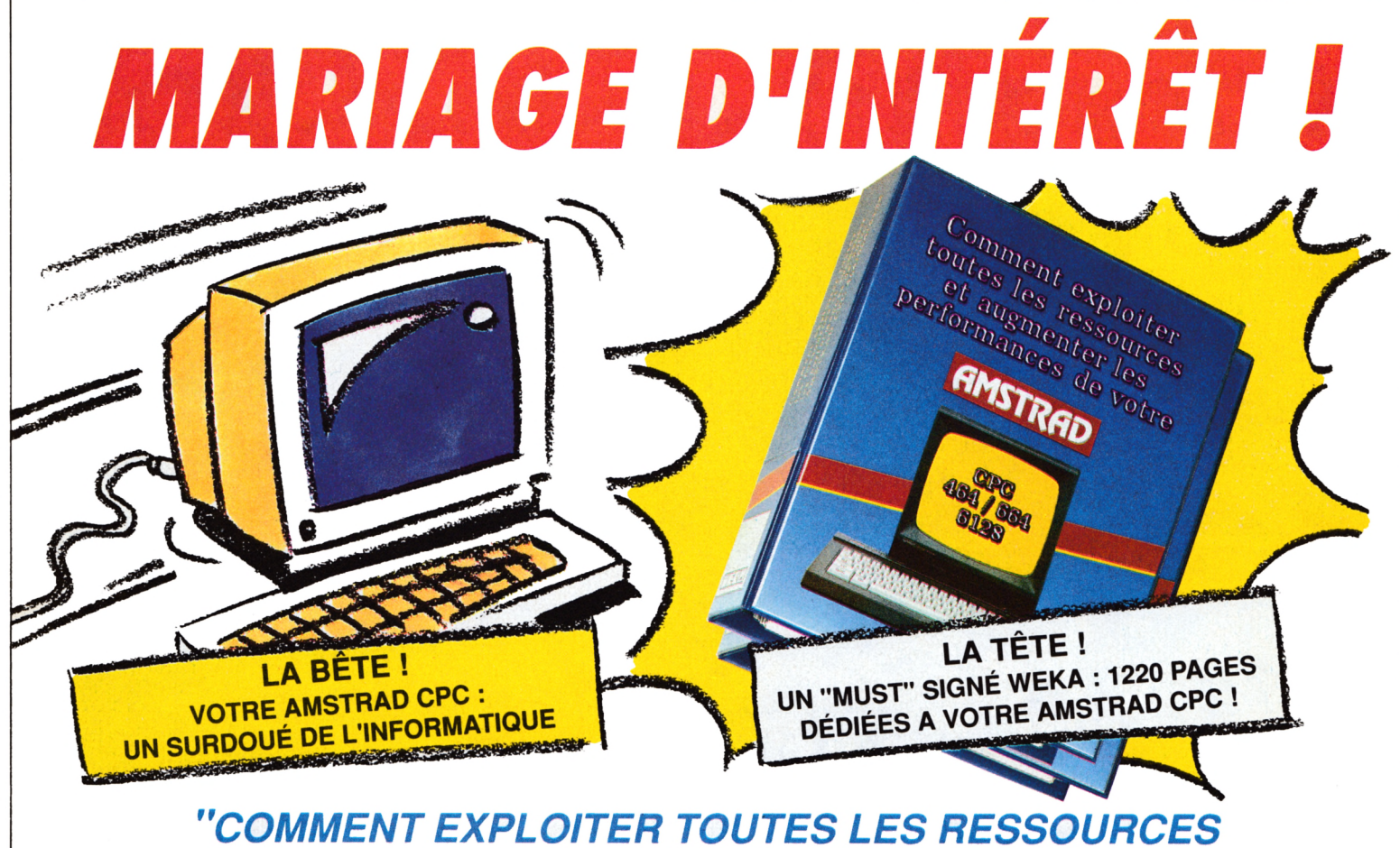

# *ET AUGMENTER LES PERFORMANCES DE VOTRE AMSTRAD CPC 464, 664 ET 6128"*

#### Visitez les coulisses de votre Amstrad CPC !

Fascinant ! Votre guide WEKA en main, vous plongez au cœur de votre Amstrad : structure interne, unité centrale, périphériques, cartes mères et moniteur... Pas un détail ne vous échappe ! Au fil des deux tomes de cette "Bible" du CPC, vous apprenez à maîtriser le CP/M et le CP/M+, et vous réussissez votre entrée dans l'univers AMSDOS !

#### Passez maître dans l'art de la programmation !

Passionnant ! Accompagné par cette encyclopédie unique, vous concevez rapidement vos propres applications en Basic, Assembleur, LOGO, Turbo Pascal... Guidé par ce véritable "expert ès-AMSTRAD", vous exploitez les fabuleuses applications de Multiplan et dBase !

#### Devenez expert en jeux et graphisme !

Géant ! Référence absolue en matière d'Amstrad CPC, ce guide précieux vous livre tous les programmes, les applications et les utilitaires qui vous permettent de concevoir et de réaliser des graphismes haute résolution toujours plus délirants, et des jeux évolués toujours plus captivants !

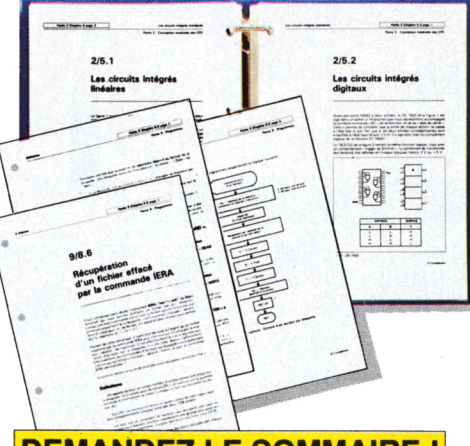

#### **DEMANDEZ LE SOMMAIRE !**

Structure interne des CPC 464, 664 et 6128 • L'interface parallèle PIO 8255 A • Le circuit sonore AY3-8912 • AMSDOS • CP/M 2.2 et CP/M + • Drives, moniteurs, imprimantes... • Souris pour le CPC • Bit et octet • Assembleur • Les modes d'adressage • Assembleur opérationnel en Basic • Cours de LOGO • Turbo Pascal • Graphiques avec le CPC • Graphiques animés • Commande du synthétiseur de sons • Programmation de jeux • Mathématiques • dBase II - Multiplan • Applications domestiques...

#### Et des centaines d'autres sujets tout aussi passionnants !

#### Entrez dans le secret des "pros" !

Etonnant ! Page après page, nos experts vous révèlent tous les "trucs" et les astuces qui vous font gagner du temps... et de l'argent ! Et grâce aux fiches-contact, vous pouvez à tout moment engager le dialogue avec nos auteurs ! Epaulé par des spécialistes, vous optimisez votre environnement à 100% !

#### Evoluez à la vitesse de l'actualité !

Epatant ! Pour mieux vous permettre de profiter avant les autres des dernières nouveautés de l'univers Amstrad, WEKA vous propose tous les deux mois des compléments/mises à jour d'environ 150 pages à insérer dans votre guide. Avec eux, vous prenez une longueur d'avance sur l'innovation !

#### **LA GARANTIE WEKA** "Satisfait ou remboursé"

Si au vu de cette ouvrage, vous estimiez qu'il ne correspond pas à votre attente, il vous suffit de le renvoyez sous 15 jours pour être immédiatement remboursé (cette garantie s'applique également pour notre service compléments/mises à jour et vous pourrez aussi interrompre ce service sur simple demande

 $T = 4<sub>n</sub>$ 

écrite).

Éditions WEKA 82, rue Curial - 75935 Paris cedex 19 Tél. : (1) 40 37 01 00

#### **BON DE COMMANDE**

□ OUI, envoyez-moi votre ouvrage "**Comment exploiter toutes les ressources et augmenter les**<br>**performances de votre Amstrad CPC 464, 664 et 6128''** (Réf. 9400), 2 vol. 21 x 29,7 cm -1 220 pages, au prix de 450 F TTC + 30 F de port et emballage soit **480 F TTC.** Envoi par avion : + **110 F**

Je joins mon règlement bancaire ou postal à l'ordre des Éditions WEKA.

Cet ouvrage est complété et mis à jour en principe tous les 2 mois. J'accepte donc de recevoir des compléments/mises à jour au prix de 240 F TTC la mise à jour. Je peux interrompre ce service sur simple demande ou vous renvoyer tout complément dans les 15 jours suivant la livraison.

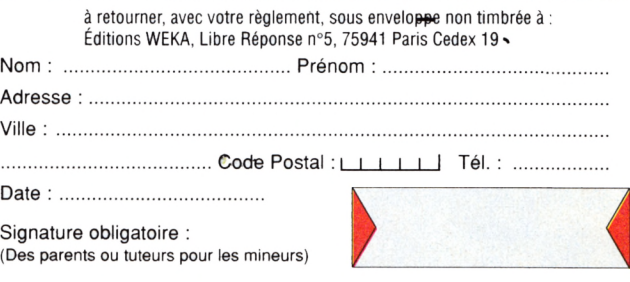

**CPC28** 

552703 ACPC

# Utilisez à fond toutes les possibilités de votre

**A M S T R A D**

# **4 BONNES RAISONS DE COMMANDER MAINTENANT**

• Vous bénéficiez d'une réduction de 75 F, soit 17 % d'économies.

NOUVEAL

• Vous utiliserez à fond toutes les possibilités de votre Amstrad.

• Vous serez régulièrement tenu au courant des nouveautés.

• Vous êtes couvert par la garantie "Satisfait ou Remboursé".

**I**

#### **OFFRE SPÉCIALE DE SOUSCRIPTION jusqu'au 30 juin 1987**

**seulement au lieu de 450 F, 375 soit 17% d'économies**

#### **LA GARANTIE WEKA : SATISFAIT OU REMBOURSÉ**

• 1-"Comment exploiter toutes les ressources et augmenter les performances de votre Amstrad CPC 464 / 664 / 6128" bénéficie de la formule WEKA : "satisfait ou remboursé". Cette possibilité vous est garantie pour un délai de 15 jours à partir de la réception de l'ouvrage. Si au vu de votre ouvrage, vous estimez qu'il ne correspond pas complètement à votre attente, vous conservez la possibilité de le retourner aux Editions WEKA et d'être alors intégralement remboursé.

• 2 - La même garantie vous est consentie pour les envois de compléments et mises à jour. Vous pouvez les interrompre à tous moments, sur simple demande écrite ou retourner toute mise à jour ou complément qui ne vous satisferait pas dans un délai de 15 jours après réception.

**COMMENT EXPLOITER TOUTES LES RESSOURCES ET AUGMENTER LES PERFORMANCES DE VOTRE AMSTRAD CPC 464/664/6128**

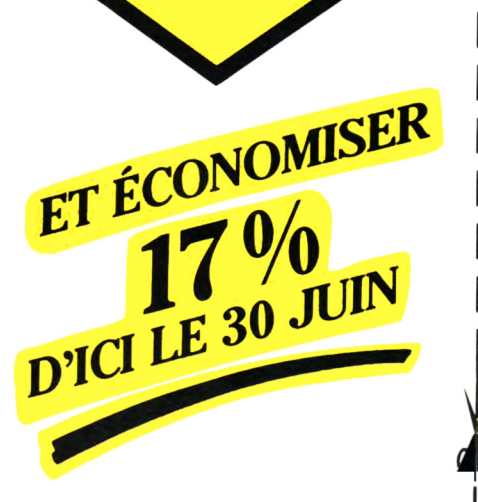

# **BON DE COMMANDE PRIVILÉGIÉ**

à retourner dès aujourd'hui sous enveloppe non affranchie aux EDITIONS WEKA - libres-réponses n'2581- 75 75581 PARIS Cedex 12

**OUI,** je souhaite profiter avant le 30 juin 1987 de votre prix spécial de souscription et je vous demande de m'envoyer, dès sa parution, l'ouvrage "Comment exploiter toutes les ressources et augmenter les performances de votre Amstrad CPC 464 / 664 / 6128".

(Un classeur à feuillet mobiles, grand format 21x29,7 cm, 400 pages. Mise à jour: 150 pages 215F TTC, service annulable sur simple demande.) 375 F TTC\* au lieu de 450 F TTC (offre valable jusqu'au 30 juin 1987).

Veuillez trouver ci-joint le règlement de 375 F TTC\* correspondant au montant de ma souscription.

#### $NOM$   $-$

PRENOM **ADRESSE** 

CODE POSTAL

#### VILLE

Téléphone

Date Signature

#### Demandez votre exemplaire aujourd'hui-même.

\*Prix port inclus, valable jusqu'au<br>30 juin 1987.

AM 732201

# **PROFITEZ DU PRIX PROFITEZ DU FRAME**<br>DE SOUSCRIPTION<br>DE SCONOMISEZ 17 **PROFILEZ EIPTION**<br>DE SOUSCRIPTION<br>ET ECONOMISEZ 17%<br>ET ECONOMISEZ 150 F **DE SUGNOMISEZ 1:**<br>ET ECONOMISEZ 1:<br>375 F au lieu de 450 F

Note:<br>Ne perdez pas de temps, ce prix de<br>Ne perdez pas de temps, ce prix de<br>ne secription s'arrête le 30 juin 1987 Ne perdez pas de temps, ce prix de<br>Ne perdez pas de temps, ce prix de 50<br>souscription s'arrête le 30 juin 1987.<br>Demplissez et requiourd'hui-même, Ne perdez pas de tempo juin 1901.<br>souscription s'arrête le 30 juin 1901.<br>Remplissez et renvoyez votre bon<br>Remplissez et renvoyer d'hui-même. Ne permettion s'arrete de voire pour<br>souscription s'arrete de voire de commande aujourd'hui-même,<br>de commande de voire règlement.<br>de compagné de voire de réalise fouse et renovation d'hui-memere<br>de commande aujourd'hui-memere<br>de compagné de votre règlement.<br>accompagné de votre de réalise Rempresonnande aujour égyement.<br>de compagné de votre règlement.<br>accompagné de votre de réaliser<br>Vous êtes ainsi assuré de réaliser  $\frac{1}{\text{Vous} \text{eles}}$  ainsi assure<br>Vous êtes ainsi de 17%.

# **Allez plus loin avec votre Amstrad !**

#### **votre orginateur a d'immenses ressources** Voici l'ouvrage qui vous permet de les exploiter

Votre Amstrad est fantastique : CPC  $464, 664$  ou  $6128, i$ est capable de très grandes performances. Pre graphisme ou jeux, il est à l'aise sur tous les terrains. Pourtant, vous n'utilisez sans doute qu'une partie du potentiel de votre Amstrad. Evidemment, ce n'est pas facile d'explorer toutes ses possibilités sans un guide expérimenté... C'est pourquoi l'ouvrage qui vous est ici présenté va constituer pour vous la découverte la plus importante depuis votre première rencontre avec Amstrad !

#### **COMMENT EXPLOITER TOUTES LES RESSOURCES ET AUGMENTER LES PERFORMANCES DE VOTRE AMSTRAD**

Vous voulez connaître de nouveaux programmes ? Utiliser les techniques de programmation les mieux adaptées à votre CPC ? Installer vous-même des extensions au meilleur prix ? Vous souhaitez réussir les graphismes les plus complexes ? Profiter au mieux des innovations Amstrad ?

Tournez la page et découvrez cet ouvrage passionnant. I vous dit tout ce que vous devez savoir pour mettre vraiment toute la puissance de votre Amstrad à votre service. Très clair, solide, complet, c'est un outil de travail indispensable. Il vous permet de réaliser des économies, de gagner beaucoup de temps et progresser de plus en plus vite En plus, aujourd'hui, une offre spéciale vous est réservée

**TELES** 

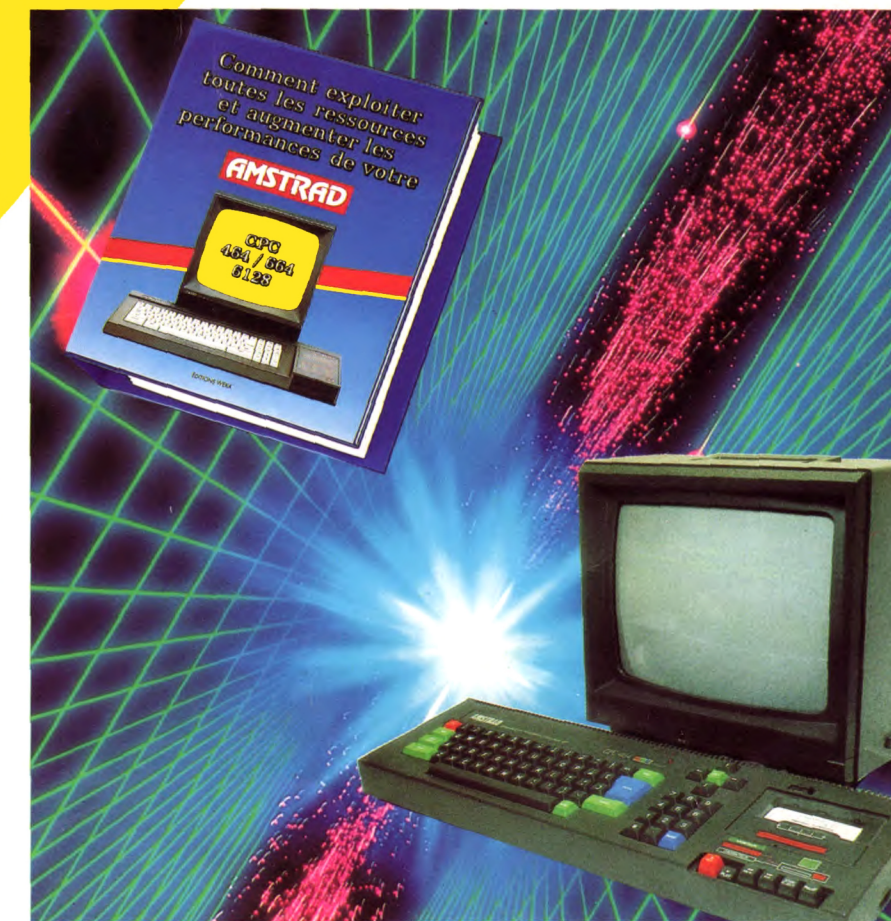

**Commandez dès maintenant cet ouvrage** unique et recevez gratuitement ce cadeau étonnant :

### UNE MONTRE A AIGUILLES EN CRISTAUX LIQUIDES

#### La facilité de lecture des aiguilles plus la précision du quartz

**Voici la synthèse révolutionnaire des avantages des 2 grands systèmes d'horlogerie. Les aiguilles qui vous indiquent l'heure sont en cristaux liquides, animées par un quartz ! Le résultat est particulièrement élégant. Pour un amateur d'informatique, c'est évidemment le nec-plus-ultra... mais cette montre étonnante est réservée aux passionnés d'Amstrad ! Pour la recevoir, commandez vite votre ouvrage !**

# **OFFRE SPECIALE LIMITEE AU 31/12/88**

# Amenez votre Amstrad au sommet de ses possibilités !

Donnez-vous les moyens **de vraiment** progresser et exploitez **à fond votre ordinateur !** Voici tout ce que vous **apporte** l'ouvrage que vous **attendiez :**

#### **Votre Amstrad a toujours inspiré** les meilleurs programmeurs. vici leurs méthodes

Pour réaliser des programmes passionnants, le spécialistes apprécient comme vous l'étendue des possibilités des Amstrad CPC 464, 664 ou 6128. Ils savent utiliser tous les avantages du Z80A. Ce sont leurs techniques et leurs astuces que vous apprenez à maîtriser rapidement. Vous découvrez comment adapter et utiliser au mieux de nombreux langages : Basic, Logo, Assembleur, Turbo-Pascal... Vous découvrez les fabuleuses applications des grands logiciels, comme Multiplan ou DBase II, avec des exemples concrets, de logiciels de création graphique ou musicale, de jeux...

#### **Votre Amstrad est très doué pour le graphisme... Voici comment** en tirer le meilleur parti

Pour créer des graphismes à haute-résolution, utilisez pleinement les capacités de votre CPC. L'écran de votre Amstrad peut faire apparaître d'étonnantes figures... et de véritables œuvres d'art ! Les programmes, utilitaires et applications contenus dans cet ouvrage vous permettent de gagner de la place en mémoire avec un compacteur d'images. Vous pouvez concevoir, et réaliser, vos propres jeux !

#### **Amstrad innove ! Vous êtes le premier à en profiter !**

Il se passe toujours quelque chose dans le monde d'Amstrad. Votre ouvrage vous permet **pages, c'est une véritable encyclopédie A i ltout seul, il contient autant d'informations** 

commencé par de petites choses **comme enrichir le graphisme de mes jeux. Depuis, j'ai beaucoup appris et surtout, je**

lai bien noté que votre ouvrage est complété et mis à jour tous les deux mois en principe. J'accepte donc de recevoir vos compléments/mises à jour de 150 pages environ, au prix de 215 F TTC port compris, sachant que je peux inter- Fompre ce service sur simple demande ou encore vous renvoyer, sans rien vous aevoir, tout complément/mise à jour dans un délai de 15 jours après réception •Voir garantie WEKA ci-dessous).

**1 Comment exploiter toutes les ressources et augmenter les performances de votre Amstrad CPC 464/664/6128** bénéficie de la formance WEKA "Satisfait ou remboursé". Cette possibilité vous est garantie Comment exploiter toutes les ressources et augmenter les performances de votre Amstrad CPC 464/664/6128 bénéficie de la forpour un délai de 15 jours à partir de la réception de l'ouvrage. Si, au >u de votre ouvrage, vous estimez qu'il ne correspond pas complètement à votre attente, vous conservez la possibilité de le retourner aux Éditions WEKA et d'être alors intégralement remboursé.

**2** La même garantie vous est consentie pour les envois de complé-<br>ments et mises à jour. Vous pouvez les interrompre à tous ments et mises à jour. Vous pouvez les interrompre à tous moments, sur simple demande, ou retourner, sans rien nous devoir, toute mise à jour ou complément qui ne vous satisferait pas dans un délai de iours après réception.

**Renvoyez vite** le bon de con ontre et prof de l'offre spéciale limitée **qui vous est réservée.**

de profiter le plus vite possible de ces nouveautés. Tous les deux mois, en effet, vous recevez des compléments et mises à jour (150 pages environs, 215 F). Vous savez comment tirer parti de ces innovations, souvent bien avant la plupart des possesseurs d'Amstrad. Bien entendu, vous ne décidez d'acquérir ces com pléments que s'ils vous intéressent, et vous pouvez annuler ce service sur simple demande.

#### **A** mstrad... Vous avez dit "bon **marché''? Vous pouvez réaliser encore plus d'économies!**

Grâce aux vues éclatées de la mécanique des unités centrales et des moniteurs, vous connaissez parfaitement chaque élément de votre Amstrad. Les schémas d'aide au diagnostic des pannes vous permettent d'assurer la maintenance et les réparations. Vous mettez en place vous-même les extensions, interfaces, périphériques... Vous réalisez à chaque fois d'importantes économies.

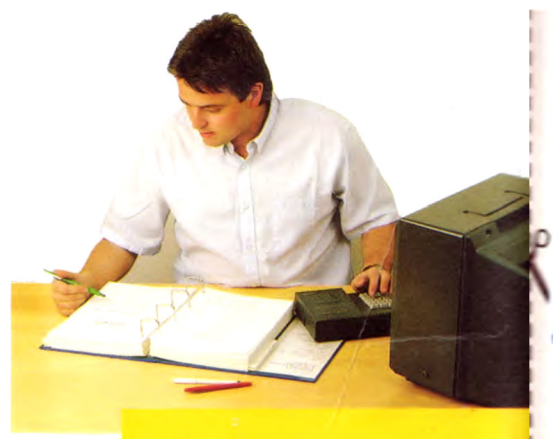

Des milliers d'utilisateurs sont déjà totale **satisfaits par cet ouvrage unique ! Voici le témoignage d'Yves D. de Paris, il reflète bien les avis** exprimés sur "Comment exploiter...

> **e croyais out savoir de** mon Amstrad

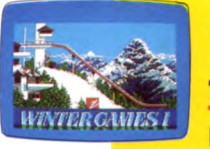

**Voici, parmi des dizaines, les sujets que vous découvrirez dans les deux volumes format géant (21 X 29,7 cm) de cet ouvrage de 1 224 pages :**

Structure interne des CPC 464, 664 et 6128 · Circuit interface PIC 8255 A • Le processeur son AY3-8912 • AMSDOS • Le Firmware • CP/M 2.2 et CP/M + • Drives, moniteurs, impriman**tes... • Souris pour le CPC • Bit et Octet • Création de program I mes • Interpréteur Basic 1.0 et 1.1 créé par Locomo** 1 tive • Assembleur • Le CPU Z80A • La programmation des **CPU • Modes d'adressage • Un assembleur opérationnel en Basic • Code d'erreur • Appel de programmes • Cours de LOGO** • Turbo-Pascal • Graphismes avec le CPC • Graphismes ani **I més · Commande du synthétiseur de sons · Gestion de fichier • DBASE II - Multiplan • Programmation de jeux I**  $\bullet$  Mathématiques  $\bullet$  Applications domestiques  $\bullet$  Composeur de numé **ros de téléphone • Fabrication de Circuits additionnels • ...etc**

Susceptible de modifications ou d'évolution.

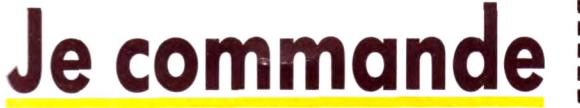

*Bon de commande à retourner dès aujourd'hui dans l 'enveloppe jointe déjà affranchie*

**V A I I I I Je veux aller plus loin avec mon Amstrad ! Envoyez-moi,** *// avec mon cadeau* gratuit (une montre à aiguilles en cristaux iquides) votre ouvrage : Comment exploiter toutes les ressources et augmenter les performances de votre Amstrad CPC 464/664/6128 (Réf. 9400) 2 grands volumes  $21 \times 29.7$  cm 1 224 pages au prix de 450 F TTC port compris.

**"Je suis le premier à avoir eu un CPC dans mon collège. L'informatique c'est ma passion, et je sais bien que je l'utiliserai dans le métier que je ferais. Alors je veux pro-**  $\blacksquare$  *WILLE*. **gresser et je me prépare maintenant.**

**plusieurs livres !** 

**L'ouvrage de WEKA m'aide vraiment beau-**

**peux maintenant tout taire tout seul ! Je réussis même à dépanner les Amstrad de mes copains. Il suffit de suivre les instruc**tions pour trouver et réparer n'importe **quelle panne classique.**

> **Je croyais tout savoir de mon Amstrad maintenant, j'arrive à faire des choses tel-**

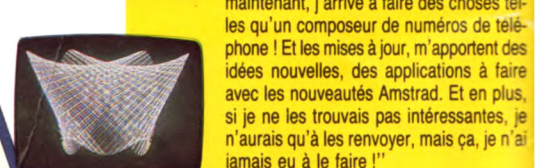

**phoné ! Et les mises à jour, m'apportent des idées nouvelles, des applications à faire avec les nouveautés Amstrad. Et en plus,** je ne les trouvais pas intéressantes, ie **n'aurais qu'à les renvoyer, mais ça, je n'a**

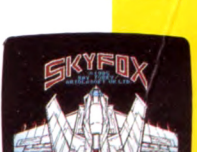

ا المارز الماري<del> و الماري</del>و

**jamais eu à le faire !"**

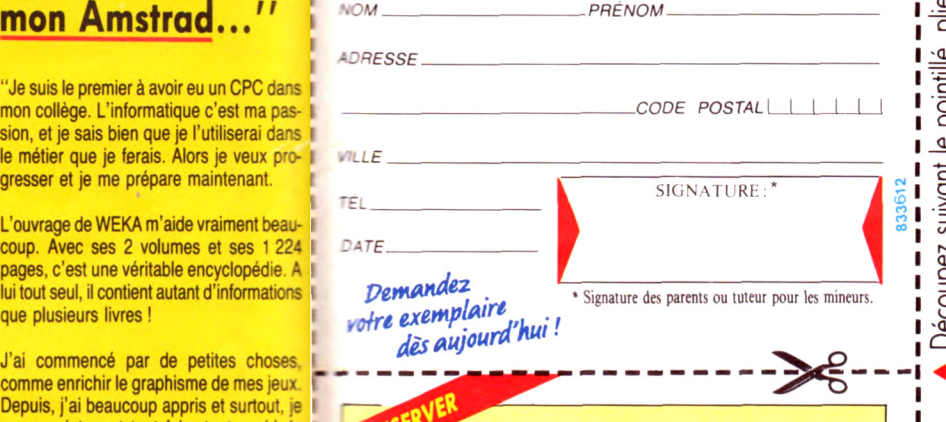

**VOTRE GARANTIE Totalement satisfait ou intégralement remboursé** 

Veuillez trouver ci-joint mon règlement de 450 F par □ chèque bancaire □ CCP 5 volets à l'ordre des Éditions WEKA.

Votre cadeau vous sera expédié dès réception de votre paiement et vous restera acquis même si vous décidez de renvoyer votre ouvrage.

**Vous aussi, demandez à recevoir cet ouvrage ! Vous bénéficiez de l'offre spéciale et de la garantie !**

*t*

ÉDITIONS WEKA 12, Cour Soint-Éloi 75012 Pons Tel. . (1) 43.07.60.50 Télex : 210 504 F Télécopieur (1) 43.46.06.16

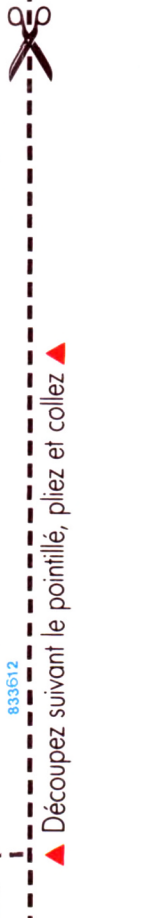

**SAR** 

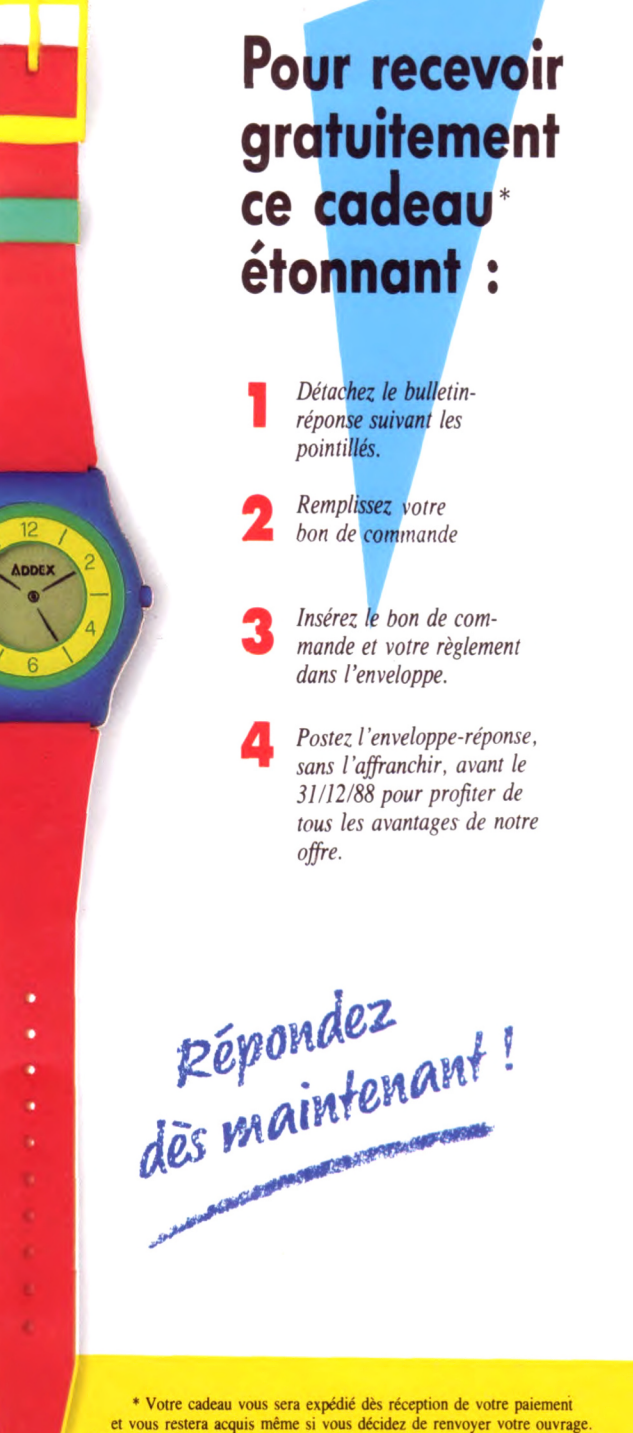

### 75581 ЯU **SNOILICKS** <u>요</u> **PARIS** WEK  $\bigcap$ C  $\overline{\phantom{a}}$ ನ

Is sera éventuellement fourni dans un autre coloris selon les stocks disponible.

# **SHORE**

# Mettez en valeu chaque élément, chaque fonction, chaque application !

Cet ouvrage de **1224** pages (2 volumes format géant) est vraiment la bible des utilisateurs d'Amstrad. Il répond pré cisément à toutes vos question. Vous apprenez à mieux connaître la structure interne de votre CPC et les moyens d'en améliorer les performances, de gagner de la place en mémoi avec quelles routines doper vos pro-

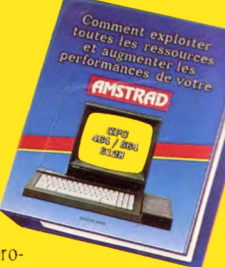

grammes... Vous pouvez aussi le lire de A jusqu'à Z comme une encyclopédie : tous les sujets sont abordés ! En plus de cours très progressifs, vous trouvez un assembleur/débuggé parfaitement au point, l'aide du programmateur EPROM, vous écrivez vos propres applications en ROM. Vous partagez le fruit de l'expérience des auteurs, et ce sont à la fois des spécialistes. et des passionnés !

#### **Vous savez tout de votre Amstrad** et vous le mettez à profit facilement

Tout ce que vous lisez, vous l'utilisez immédiatement. Comme toutes les indications pratiques sont vérifiées et 100 % sûres, vous n'avez qu'à les suivre... et ca marche Appliquer tout de suite ce que vous apprenez, c'est le meilleur moyen de vous en rappeler longtemps et de vous en servir souvent !

#### EXTRAIT DE LA TABLE DES MATIÈRES\*

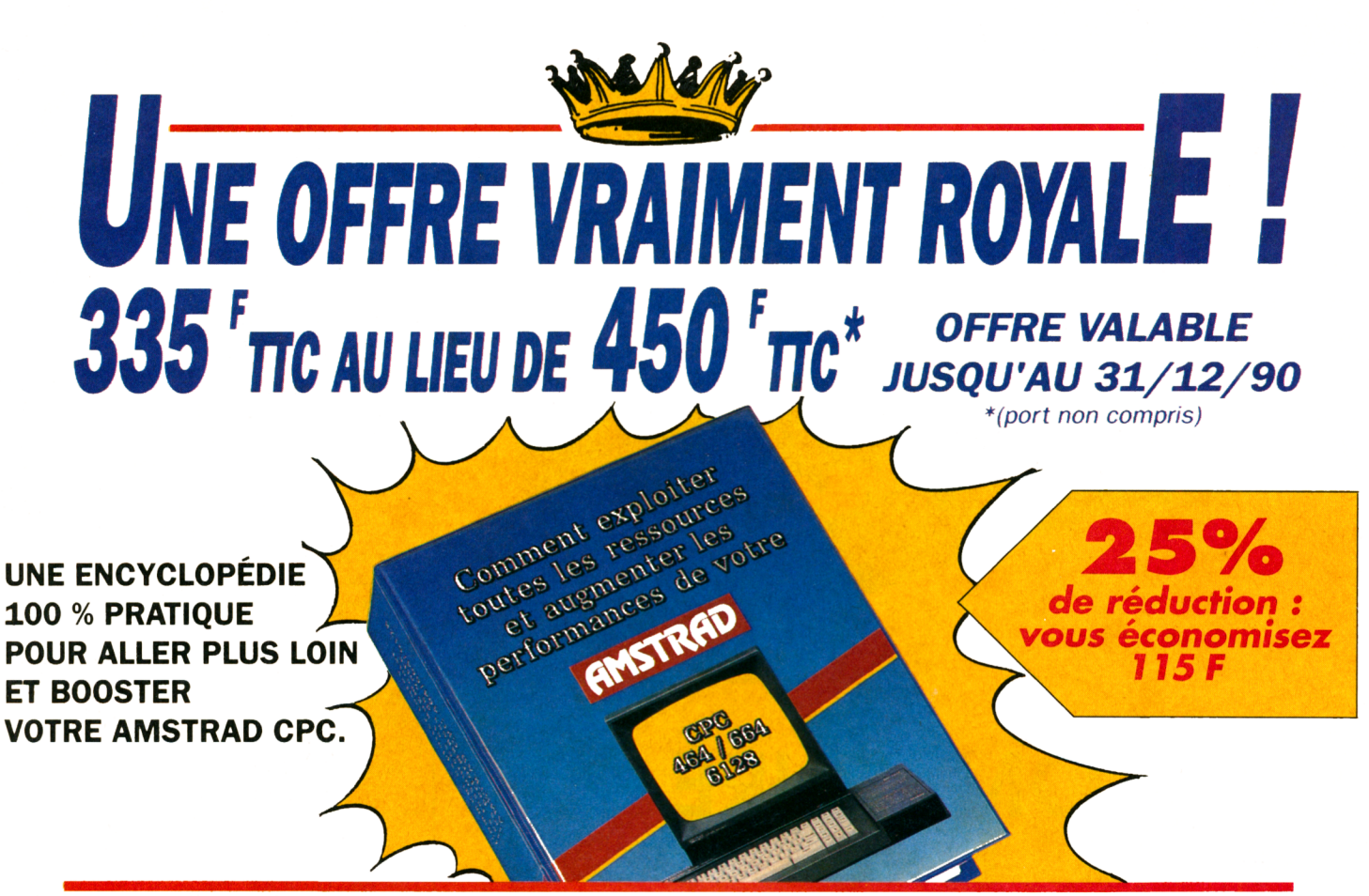

C'est fou ce qu'on peut faire avec un AMSTRAD CPC... quand on en possède la clef : "Comment exploiter toutes les ressources et augmenter les performances de votre AMSTRAD CPC 464, 664 et 6128".

#### Le saviez-vous ? **Votre AMSTRAD CPC sait tout faire!**

Vous souhaitez concevoir en un tour de main vos propres applications en Basic, Assembleur, Logo ou Turbo Pascal? Exploiter au maximum les fantastiques possibilités de Multiplan et de dBase? Créer facilement des graphismes haute résolution toujours plus évolués et des jeux sans cesse plus captivants ? Plongez dans le guide : en deux tomes et 1220 pages riches d'informations, cette encyclopédie vraiment très pratique vous invite à redécouvrir votre Amstrad CPC comme vous ne l'avez jamais vu !

#### Cette encyclopédie a vraiment l'esprit pratique.

Parce que vous utilisez votre CPC avec passion, votre guide WEKA se veut un outil pratique à vivre au quotidien : des classeurs

#### **LA GARANTIE WEKA** "Satisfait ou remboursé"

Une garantie qui vous permet d'exiger le remboursement de votre guide WEKA s'il ne vous satisfait pas pleinement. Il vous suffit pour cela de retourner votre ouvrage à WEKA dans un délai de 15 jours suivant sa réception. Cette garantie s'applique également aux envois de compléments/mises à jour

(voir bon de commande).

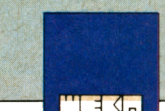

"reliés pour durer", des feuillets mobiles pour une consultation simplifiée... Mieux, "Comment exploiter toutes les ressources..." a même prévu son avenir : grâce aux compléments/mises à jour qui vous sont régulièrement adressés, vous restez en permanence à la pointe de l'actualité Amstrad !

#### Commandez avant le 31/12/90... et économisez 115 francs !

Vite ! vous avez jusqu'au 31/12/90 pour commander cet ouvrage au prix exceptionnel de 335 F TTC (port non compris) au lieu de 450 F TTC ! Oui, vous avez bien lu : vous pouvez économiser 115 francs en commandant dès aujourd'hui cette "Bible" de l'Amstrad CPC ! Offrir un second souffle à votre Amstrad pour 335 francs seulement, avouez que c'est une occasion à ne pas manquer...

#### **UN SOMMAIRE TRES COMPLET**

Structure interne des CPC 464, 664 et 6128 · L'interface parallèle PIO 8255 A · Le circuit sonore AY3-8912 · AM-SDOS · CP/M 2.2 et CP/M + · Drives. moniteurs, imprimantes... • Souris pour le CPC · Bit et octet · Assembleur · Les modes d'adressage · Assembleur opérationnel en Basic · Cours de LO-GO · Turbo Pascal · Graphiques avec le CPC · Graphiques animés · Commande du synthétiseur de sons · Programmation de jeux · Mathématiques · dBase II - Multiplan · Applications domestiques...

Et des centaines d'autres sujets tout aussi passionnants!

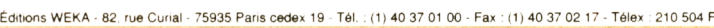

#### **BON DE COMMANDE**

OUI envoyez-moi votre ouvrage : "Comment exploiter toutes les ressources et augmenter les performances de votre Amstrad CPC 464, 664 et 6128" (Réf 9400). Soit 2 vol ; 21 x 29,7 cm, 1220 pages, au prix exceptionnel de 335 F TTC + 30 F de port et emballage, soit 365 F TTC

(au lieu de 450 F TTC port non compris). Q envoi par avion : + 110 F

Je joins mon réglement à l'ordre des Editions WEKA. Cet ouvrage est complété et mis à jour en principe tous les 2 mois. J'accepte donc de recevoir des compléments/mises<br>à jour.au prix de 240 F TTC la mise à jour. Je peux interrompre ce service sur simple demande ou vous renvoyer tout complément dans les 15 jours suivant la livraison.

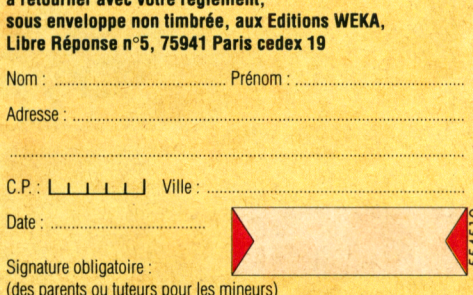

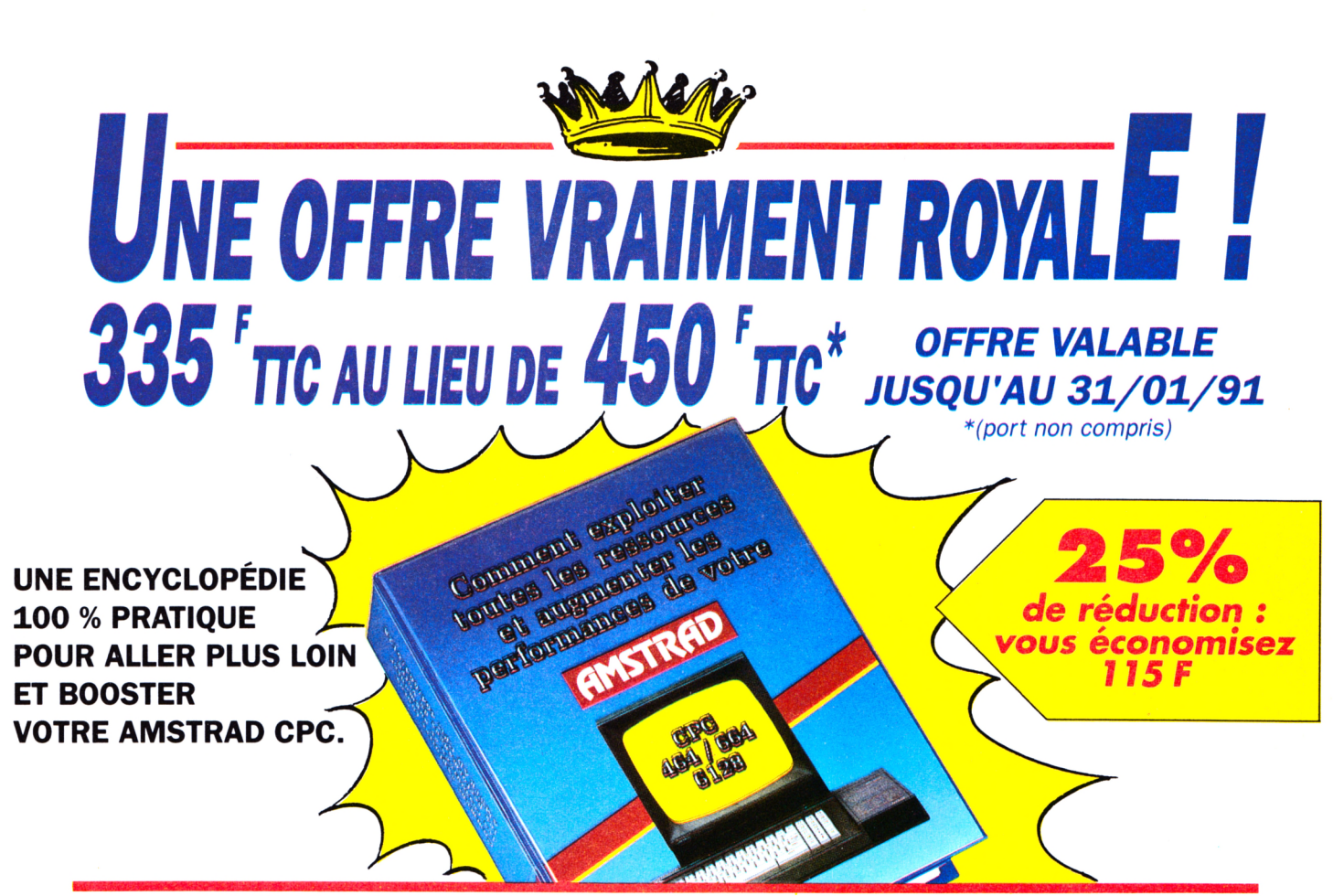

### *C'est fou ce qu'on peut faire avec un AMSTRAD CPC... quand on en possède la clef : "Comment exploiter toutes les ressources et augmenter les performances de votre AMSTRAD CPC 464, 664 et 6128".*

#### *Le saviez-vous ?*

#### *Votre AMSTRAD CPC sait tout faire !*

Vous souhaitez concevoir en un tour de main vos propres applications en Basic, Assembleur, Logo ou Turbo Pascal ? Exploiter au maximum les fantastiques possibilités de Multiplan et de dBase? Créer facilement des graphismes haute résolution toujours plus évolués et des jeux sans cesse plus captivants? Plongez dans le guide : en deux tomes et 1220 pages riches d'informations, cette encyclopédie vraiment très pratique vous invite à redécouvrir votre Amstrad CPC comme vous ne l'avez jamais vu !

#### *Cette encyclopédie*

#### *a vraiment l'esprit pratique.*

Parce que vous utilisez votre CPC avec passion, votre guide WEKA se veut un outil pratique à vivre au quotidien : des classeurs

#### **LA GARANTIE WEKA "Satisfait ou remboursé"**

Une garantie qui vous permet d'exiger le remboursement de votre guide WEKA s'il ne vous satisfait pas pleinement. Il vous suffit pour cela de retourner votre ouvrage à WEKA dans un délai de 15 jours suivant sa réception. Cette garantie s'applique également aux envois de compléments/mises à jour

"reliés pour durer", des feuillets mobiles pour une consultation simplifiée... Mieux, "Comment exploiter toutes les ressources..." a même prévu son avenir : grâce aux compléments/mises à jour qui vous sont régulièrement adressés, vous restez en permanence à la pointe de l'actualité Amstrad !

#### *Commandez avant le 31/01/91... et économisez 115 francs !*

Vite ! vous avez jusqu'au 31/01/91 pour commander cet ouvrage au prix exceptionnel de 335 F TTC (port non compris) au lieu de 450 <sup>F</sup> TTC ! Oui, vous avez bien lu : vous pouvez économiser 115 francs en commandant dès aujourd'hui cette "Bible" de l'Amstrad CPC ! Offrir un second souffle à votre Amstrad pour 335 francs seulement, avouez que c'est une occasion à ne pas manquer...

#### **UN SOMMAIRE TRES COMPLET**

Structure interne des CPC 464, 664 et 6128 • L'interface parallèle PIO 8255 A • Le circuit sonore AY3-8912 • AM-SDOS • CP/M 2.2 et CP/M + • Drives, moniteurs, imprimantes... • Souris pour le CPC • Bit et octet • Assembleur • Les modes d'adressage • Assembleur opérationnel en Basic • Cours de LO-GO • Turbo Pascal • Graphiques avec le CPC • Graphiques animés • Commande du synthétiseur de sons • Programmation de jeux • Mathématiques • dBase II - Multiplan • Applications domestiques...

**Et des centaines d'autres sujets tout aussi passionnants !**

#### **BON DE COMMANDE**

OUI envoyez-moi votre ouvrage : "Comment exploiter toutes les ressources et augmenter les performances de votre Amstrad CPC 464, 664 et 6128" (Réf 9400). Soit 2 vol ; 21 x 29,7 cm, 1220 pages, au prix exceptionnel

de 335 <sup>F</sup> TTC + 30 <sup>F</sup> de port et emballage, soit **365 F TTC** (au lieu de 450 <sup>F</sup> TTC port non compris). **Q** envoi par avion : + 110 F

Je joins mon réglement à l'ordre des Editions WEKA. Cet ouvrage est complété et mis à jour en principe tous les 2 mois. J'accepte donc de recevoir des compléments/mises à <jour.au> prix de 240 <sup>F</sup> TTC la mise à jour. Je peux interrompre ce service sur simple demande ou vous renvoyer tout complément dans les 15 jours suivant la livraison.

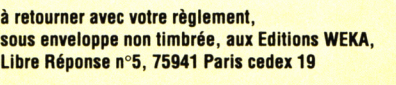

Éditions WEKA - 82, rue Curial • 75935 Paris Cedex 19 - Tél. : (1) 40 37 01 00 - Fax : (1) 40 37 02 17 Télex : 210 504 F

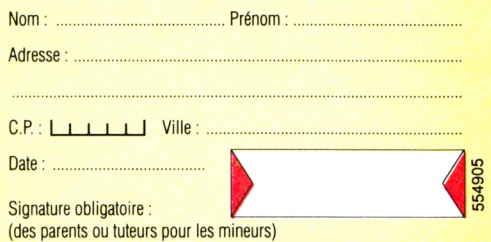

MAXIMUM

# Utilisez à fond toutes les possibilités de votre **Tout pour programmer**

### **votre AMSTRAD**

Véritables passionnés de l'AMSTRAD, les auteurs de cet ouvrage ont passé des milliers d'heures à concevoir, rédiger et tester des dizaines de programmes.

• Des programmes opérationnels à 100 %. De l'utilitaire C P /M à la création de graphiques à haute résolution, en passant par des jeux sophistiqués ou la commande de synthétiseur de sons, vous développez des applications captivantes.

· Un choix très étendu de langages de programmation. Le Basic, le Logo, l'Assembleur, le Turbo-Pascal, et ultérieurement, le Foth, le Modula...

 $\bullet$  Des trucs et des conseils pratiques. Vous découvrez également de nombreuses astuces : comment transférer du CPC 464 au 664, ou au 6128, comment insérer des utilitaires et gagner de la place en mémoire...

· Vous élargissez le champ d'action de votre AMSTRAD. Avec la mise en pratique des programmes et des " recettes", vous découvrez de nouvelles et passionnantes utilisations de votre ordinateur.

#### **Le complément indispensable de votre AMSTRAD**

**Présentation : classeur à feuillets mobiles 400 pages grand format (21 x 29,7 cm). Prix de lancement 375 F TTC jusqu'au 31/12/86. Après cette date, 450 F TTC.**

EN SOUSCRIPT 375 F au lieu de

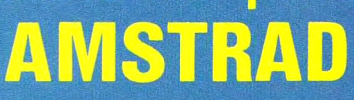

**Vous possédez un AMSTRAD CPC 464, 664 ou 6128.**

**Voici enfin l'ouvrage que vous attendiez pour tirer le m eilleur parti de votre micro-ordinateur : "Com m ent exploiter toutes** les ressources et augmenter les performances de votre **AMSTRAD"**.

**Il traite en profondeur des techniques de program m ation, ainsi que de la structure interne et des extensions de votre ordinateur.**

**De plus, cet ouvrage restera en perm anence à la pointe de la technique, grâce à un service de compléments et de m ises à jour exclusifs.**

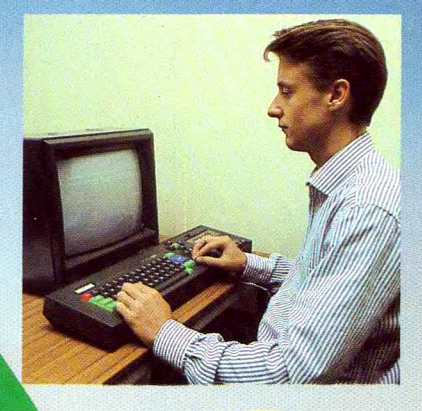

 $E^{n}$   $\mathbf{v}$   $\alpha$   $\alpha$   $e$ **, « t o i L e , t t**

**Tout pour augmenter<br>les performances les performances de votre AMSTRAD**

Cet ouvrage répond "par le toutes les questions que posez sur le fonctionnement de votre AMSTRAD. Il vous indique comment faire pour augmenter considérablement ses performances

· Votre matériel n'a plus de secrets pour vous. Fréquences d'horloge du Z80 CPU, interface PIO 8255, ports d'extension... Vous faites le tour complet de votre AMSTRAD, des schémas vous m ontrent en détail le rôle de chaque com posant.

• Vous mettez en place vous-même des extensions. Portez la mémoire de votre CPC 6128 à 1Mo, mettez en place une interface, raccordez de nouveaux périphériques... Des instructions de montage très précises vous permettent de procéder, à moindres frais, à toutes les opérations qui augmentent les possibilités de votre AMSTRAD.

#### **Votre ouvrage est toujours d'actualité !**

Cet ouvrage, unique par sa conception, vous fait bénéficier d'un atout considérable : il évolue à la même vitesse que les techniques et le matériel que vous utilisez. Trois à quatre fois par an, des mises à jour et compléments vous seront envoyés (150 pages environ , 195 F , service annulable sur simple demande). Vous disposez ainsi régulièrement de nouveaux programmes et d'une information parfaitement à jour sur les nouveaux matériels et logiciels.

#### **Profitez vite de notre offre de lancement !**

Pour passer le plus vite possible à la pratique sur votre AMSTRAD, réservez dès aujourd'hui votre exemplaire de "Comment exploiter toutes les ressources et augmenter les performances de votre AMSTRAD." Remplissez et renvoyez sans plus attendre le Bon de souscription ci-dessous, accompagné de votre réglement. Vous êtes ainsi assuré de recevoir cet ouvrage dès sa parution et vous réalisez une économie de 20 % par rapport au prix public à parution.

**Editions Weka - 12, cour St Eloi 75012 Paris**

N<sub>om</sub>

**Date** 

# **BON DE SOUSCRIPTION à renvoyer aux Editions Weka 12, Cour St-Eloi**

OUI, faites-moi parvenir, dès sa parution, un exemplaire de "Comment exploiter toutes les ressources et augmenter les performances de votre AMSTRAD". J'ai bien noté qu'en réservant cet ouvrage dès aujourd'hui, je bénéficie du prix spécial de lancement. Je recevrai également les compléments et mises à jour (je garde la possibilité de vous les retourner sans rien vous devoir, dans un délai de 15 jours après chaque envoi).

Je joins le montant de ma souscription (soit 375 F TTC) par □ chèque bancaire □ virement postal 3 volets à l'ordre des Editions Weka. \* 0 ffre valable jusqu'au 31.12.86

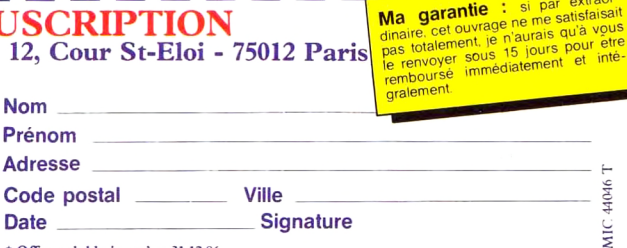

# **N O U V E A U**

# UTILISEZ A FOND TOUTES LES POSSIBILITES DE **VOTRE AMSTRAD Tout pour programmer votre**

# **AMSTRAD**

**Véritables passionnés de l'AMSTRAD, les auteurs de cet ouvrage ont passé des milliers d'heures à concevoir, rédiger et tester des dizaines de programmes.**

**• Des programmes opérationnels à 100%. De l'utilitaire CP/M à la création de graphiques à haute résolution, en passant par des jeux sophistiqués ou la commande de synthétiseur de sons, vous développez des applications captivantes.**

**• Un choix très étendu de langages de programmation. Le Basic, le Logo, l'Assembleur, le Turbo-Pascal, et ultérieurement, le Foth, le Modula...**

**• Des trucs et des conseils pratiques. vous découvrez également de nombreuses astuces : comment transférer du CPC 464 au 664, ou au 6128, comment insérer des utilitaires et gagner de la place en mémoire...**

**• Vous élargissez le champ d'action de votre AMSTRAD. Avec la mise en pratique des programmes, et des "recettes", vous découvrez de nouvelles et passionnantes utilisations de votre ordinateur.**

**Le complément indispensable de votre AMSTRAD**

**Présentation : classeur à feuillets mobiles plus de 1000 pages grand format (21 x 29,7 cm). Prix 450 FTTC port compris.**

> Comment exploiter toutes les ressources et augmenter les<br>et augmenter les performances de votre AMSTRAD

> > CIPO 3123

> > > **Alexan**

**Vous possédez un AMSTRAD CPC 464, 664 ou 6128.**

**Voici enfin l'ouvrage que vous attendiez pour tirer le meilleur parti de votre micro-ordinateur: "Comment exploiter toutes les ressources et augmenter les performances de votre AMSTRAD".**

**Il traite en profondeur des techniques de programmation, ainsi que de la stnicture interne et des extensions de votre ordinateur.**

**De plus, cet ouvrage restera en permanence à la pointe de la technique, grâce à un service de compléments et de mises à jour exclusifs.**

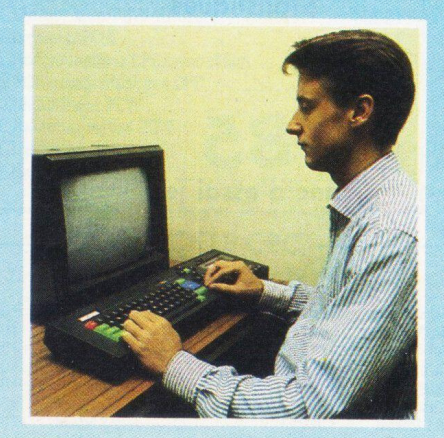

# **VOTRE CADEAU GRATUIT:**

**1 pochette de serviettes nettoyantes**

**Tout pour augmenter les performances de votre AMSTRAD**

**Cet ouvrage répond 'par le menu" à toutes les questions que vous vous posez sur le fonctionnement de votre AMSTRAD. Il vous indique comment faire pour augmenter considérablement ses performances.**

**• Votre matériel n'a plus de secrets pour vous. Fréquences d'horloge du Z80 CPU, interface PIO 8255, ports d'extension. Vous faites le tour complet de votre AMSTRAD, des schémas, vous montrent en détail le rôle de chaque composant.**

**• Vous mettez en place vous-même des extensions. Portez la mémoire de votre CPC 6128 à lMo, mettez en place une interface, raccordez de nouveaux périphériques... Des instructions de montage très précises vous permettent de procéder, à moindres frais, à toutes les opérations qui augmentent les possibilités de votre AMSTRAD.**

#### **Votre ouvrage est toujours d'actualité !**

Cet ouvrage, unique par sa conception, vous fait bénéficier d'un atout considérable : il évolue à la même vitesse que les techniques et le matériel que vous utilisez. Tous les deux mois en principe, des mises à jour et compléments vous seront envoyés (150 pages environ, 215 F, service annulable sur simple demande). Vous disposez ainsi régulièrement de nouveaux programme et d'une information parfaitement à jour sur les nouveaux matériels et logiciels.

#### **Découvrez vite cet ouvrage unique !**

Pour passer le plus vite possible à la pratique sur votre AMSTRAD, commandez dès aujourd'hui votre exemplaire de "Comment exploiter toutes les ressources et augmenter les performances de votre AMSTRAD". Remplissez et renvoyez sans plus attendre le Bon de commande ci-contre accompagné de votre règlement.

> **Editions Weka - 12, cour St-Eloi - 75012 Paris**

# **OFFRE VALABLE**<br>**JUSQU'AU 30.04.88**

- Structure interne des
- CPC 464, 664 et 6128
- Circuit interface PIO 8255
- Le processeur son AY 38912
- AMSDOS
- Le Firmware
- CP/M
- $\bullet$  CP/M 22 et CP/M+ • Drives, moniteurs,
- imprimantes...

# EXTRAIT DE LA TABLE DES MATIERES

- Souris pour le CPC
- Bit et octet
- Création de programmes
- Interprétateur Basic 1.0 et 1.1 créé par Locomotive
- Le CPU Z80A
- La programmation des CPU
- Modes d'adressage
- Un assembleur
- opérationnel en Basic
- Code d'erreur
	-

#### • Appel de programmes

- Graphiques avec le CPC
- Graphiques animés
- Commande de
- synthétiseur de sons
- Gestion de fichier
- dBase II
- Wordstar • Multiplan
- mathématiques • Statistiques • Applications domestiques • Modulateur pour télévision couleur

• Programmation de jeux

**Ma garantie : si par extraordinaire, cet ouvrage ne me satisfaisait pas totalement, je n'aurais qu'à vous le renvoyer sous 15 jours pour être remboursé immédiatement et intégralement (voir bon de commande).**

- **Et des dizaines d'autres sujets passionnants...**
- Éditions WEKA, SARL au capital de 2.400.000 F -12, Cour St-Eloi, 75012 PARIS RC Paris 316224617

• Cours de LOGO • Turbo-Pascal

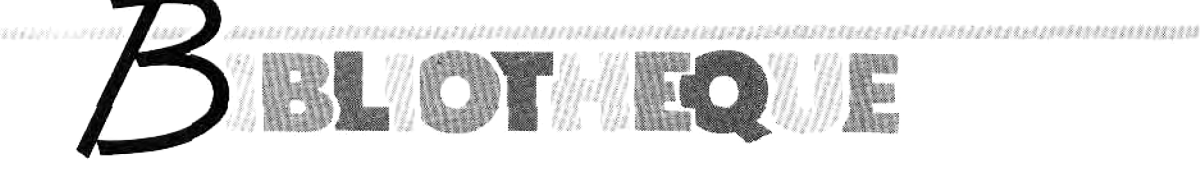

# **VOTRE CPC A FOND LA CAISSE**

**«** *Comment exploiter toutes les ressources et augmenter tes performances de votre Amstrad CPC 464/664/6128 » :* **derrière ce titre à rallonges -vite ! la touche de recopie de phrases !- se cache un monument de l'édition technique qui ne saurait laisser indifférent le possesseur d'un CPC décidé à tirer le maximum de sa machine.**

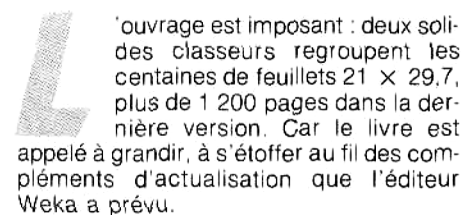

#### Une version vraiment originale

La littérature informatique abonde de redites de manuel, d'ouvrages dont l'utilité est inversement proportionnelle à leur prix et à leur pagination. On pouvait craindre le pire, Weka, fort heureusement, a évité cet écueil :« COMMENT EXPLOITER.., » (alors là. vous l'avez échappé belle...) est un concentré d'informations utiles et de bidouilles difficiles à trouver ailleurs.

Dès les premières pages, l'ouvrage nous entraîne dans une exploration approfondie des CPC : la carte-mère de chaque machine (document original AMSTRAD I) est fournie, sur un papier grand format assez costaud pour résister aux manipulations sur un établi. Chaque circuit intégré est passé en revue, son brochage commenté. La liste des composants fournit les références de la plus petite résistance, du moindre micro-interrupteur. Plus loin, ce sont tous les connecteurs, prises et jacks qui sont recensés et décrits en détail. Autant dire que l'architecture interne de votre CPC n'aura bientôt plus de secret pour vous.

Après le hard, le livre aborde le soft par le biais des systèmes d'exploitation. Remercions Weka d'avoir pensé à faire précéder la plupart des chapitres par un petit historique, un soupçon de culture générale

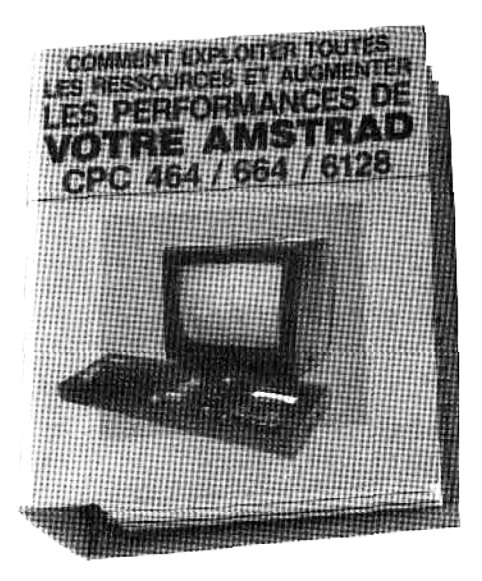

n étant jamais à dédaigner. Étant donné le déferlement de littérature qui existe sur CP/M et AMSDOS, il ne restait plus à l'éditeur qu'à apporter ordre et lumière dans cette matière touffue et mettre ainsi fin à la quête déprimante des syntaxes et des options

#### Côté langage

« *Comment exploiter... »* offre une initiation bien menée aux différents langages des CPC : Basic et Logo, bien entendu, mais aussi à l'Assembleur et, en complément actualisé, au Turbo Pascal. Difficile d'innover en ce qui concerne les langages fournis avec la machine : les rayonnages des librairies spécialisées croulent sous les titres traitant du Basic (à noter que Weka analyse longuement l'instruction VARPTR que le manuel du CPC 6128 ignore) et le livre de micro-Application sur le Logo fait référence.

Le Basic Locomotive des CPC faisant la part belle au jeu avec ses fonctions graphiques et la gamme de ses caractères, Weka a largement orienté l'étude du langage Assembleur vers ce domaine. Choix qui devrait combler tous ceux qui rêvent de programmer des jeux d'arcade. Le listing d'un assembleur, d'un désassembleur et d'un debugger figure parmi les programmes proposés.

#### Du Pro pour le CPC

Un chapitre est consacré aux logiciels « à caractère professionnel » Prudence de l'éditeur qui cerne fort bien les limites d'un Multiplan et d'un Dbase tournant sur un seul lecteur. Pour Multiplan. Weka va plus loin que le manuel en publiant les codes d'impression. Ceux qui ne possèdent pas ces logiciels pourront en mesurer les potentialités. Pour les autres, *« Comment* exploiter... » sera une fois de plus le pensebête rapidement consulté.

Entré par le hard, c'est sur le hard que *« Comment exploiter »* clôt le voyage dans l'univers des CPC Au pays de la télématique, Weka ne pouvait faire moins que de décrire comment connecter son CPC à un Minitel, programmes, schémas et même typon de circuit imprimé à l'appui, et mieux encore, comment transmettre un fichier à un correspondant, ou encore comment faire dialoguer deux Minitel. La fabrication d'un programmeur d'Éprom figure aussi au Chapitre,

Outre quelques conseils d'entretien, *«Comment exploiter... »* présente en fin d'ouvrage un organigramme fort utile qui permettra de remonter jusqu'à la plupart des pannes ou mauvais fonctionnements de ta machine.

Vendu 450 F. TTC, -uniquement par souscription de l'éditeur- *« Comment exploiter toutes les ressources et augmenter les performances de votre Amstrad CPC 464/664/6128 »* vaut davantage, comme source d'informations, que la somme de tous les bouquins qu'il faudrait se procurer pour l'égaler. Bidouilleurs accrocs du fer à souder, passionnés de robotique, de télématique et futurs programmeurs (de jeux surtout) auront du mal à s'en passer.

*éditions WEKA.*

*12, cour Saint Éloi, 75012 PARIS Bernard Jolivalt*

# *DOCUMENTATION POIDS LOURD H!*

Je vais commencer tout de suite par les reproches, on sera débarrassé. Il n'y a qu'une seule chose à redire à ce somptueux classeur : son prix, 440 Francs. Evidemment, vu la masse d'informations, fournie et comparé aux autres livres techniques sur CPC. le prix n'est pas trop choquant. En fait, l'ensemble des livres pour CPC me semble trop cher. D'ailleurs, j'entame à partir de dorénavant et jusqu'à une date indéterminée, une croisade solitaire contre le prix abusif des bouquins d'informatique. Bien. Fin du paragraphe du héros solitaire combattant un monde injuste. Retour au livre.

#### *L'EXPLOITATION EN 11 CHAPITRES*

Le classeur s'appelle COMMENT EXPLOITER TOUTES LES RESSOURCES ET AUGMENTER LES PERFORMANCES DE VOTRE AMSTRAD CPC 464/664/6128. Ouf. Apprenez le titre par coeur, il est hors de question que je l'écrive encore une fois dans mon article, il prend franchement trop de place !

Ceci étant dit. venons-en au contenu du classeur proprement dit. <sup>11</sup> chapitres s'offrent à vous. Tout ce qui peut concerner un CPC de près ou de loin est présent dans cet ouvrage : cela va de l'architecture interne des CPC au BASIC, en passant par le langage machine, le logo, les processeurs sonores et graphiques, la gestion des périphériques et même, la création de circuits électroniques additionnels pour votre bécane.

Les auteurs ont réussi l'exploit de s'adresser aussi bien aux néophytes qu'aux amateurs éclairés : chaque chapitre comporte une partie initiation et une partie programmation avancée. Nous avons tout particulièrement apprécié l'initiation très complète au CP/M 2.2 et autre CP/M + (ou 3.0 pour les puristes). La littérature dans ce domaine brille surtout par son inconsistance, à commencer par les manuels fournis avec les CPC. Enfin, il faut surtout remarquer l'effort particulier qui a été fait pour tenter d'éclaircir les mystères du langage machine.

Nombre d'entre vous, pourtant possesseurs d'un CPC depuis quelques lustres ou plus, rechignez en effet à abandonner votre cher Basic, alléguant je ne sais quelle complexité supposée du langage machine Z80. Cette lâche attitude doit être dénoncée : sachez qu'il n'existe aucun microprocesseur aussi facile à programmer et offrant de telles capacités. <sup>11</sup> suffit pour s'y mettre, de posséder un bon guide. Le classeur COMMENT EXPLOITER etc. remplira très bien ce rôle. La démarche adoptée est là aussi très intéressante : l'initiation est très claire et très progressive, mais le livre va bien au delà ! Sitôt vos premiers pas au royaume des mnémoniques machines, les programmeurs vous proposent de nombreux listings en assembleur prêts à l'emploi. Et contrairement à ce que l'on trouve dans beaucoup d'ouvrages de ce type, les programmes sont réellement élaborés : compacteur d'images écran, gestion du processeur sonore et de ses importantes ressources (un domaine trop longtemps négligé par les éditeurs). Quelle

**Avis à tous les Amstradiens, qu'ils soient programmeurs fous (Salut Denis !), amoureux de graphismes bien léchés (Ca va, Robby ?) ou simples fanas de jeux (bonjour à tous) : ce livre est fait pour vous ! Tout, je dis bien TOUT ce que vous devez savoir sur votre bon vieux CPC se trouve dans ce classeur d'enfer. D'ailleurs, y'a qu'à voir son poids et son volume impressionnant pour s'en apercevoir : ça tient la route et ça risque aussi de vous faire passer quelques nuits blanches devant votre clavier.**

meilleure manière, en effet, d'apprendre un langage que d'analyser des listings déjà écrits ? Et si ces programmes sont excellents, ça ne gâte rien, pas vrai ?

#### *J'ACHETE!*

Un livre, (non, un classeur 1) très complet, qui représente une somme d'informations unique en son genre pour tout amoureux du CPC. C'est tout à fait le genre de bouquin qu'il vous faut pour avoir envie d'aller plus loin et d'améliorer votre technique de programmation et vos connaissances concernant la machine. Et régulièrement, WEKA proposera des mises à jour, à raison de 150 F les 150 pages (environ). A vous d'intercaler les feuilles dans le classeur. C'est d'ailleurs pour cette raison que ce format a été retenu au dépend d'un livre classique : les mises à jour sont faciles. Le classeur Weka. c'est LE livre des CPC, non pas définitif mais évolutif, et il renvoie à la préhistoire informatique les "bibles" et autres "clefs" déjà connues !

*Olivier Fontenay*

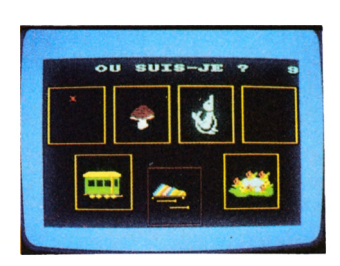

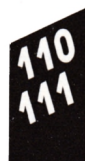

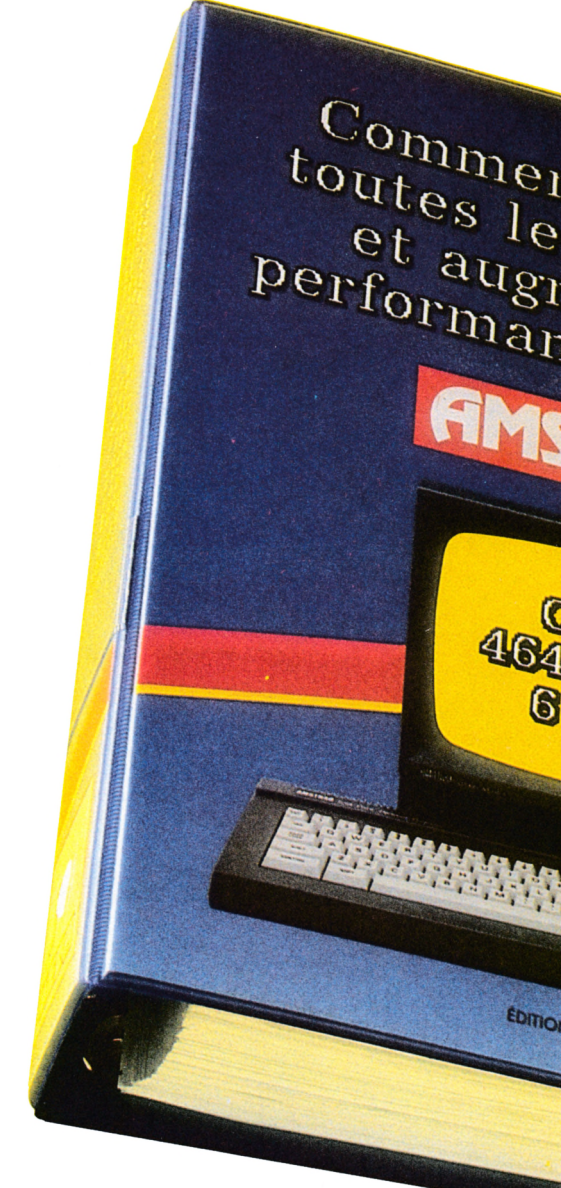

Pour ceux qui seraient en mal de doc pour leur CPC, voici un tour d'horizon des meilleurs bouquins disponibles pour se perfectionner. Si vous désirez juste apprendre le basic, voici un conseil (gratuit) : tapez les listings du mag, et essayez de comprendre comment ils sont construits en vous référant à votre manuel.<br>C'est la meilleure méthode pour y arriver : tous les informaticiens d'ici ont commençé comme ça.

# $CLEFS$  POUR  $CPC$

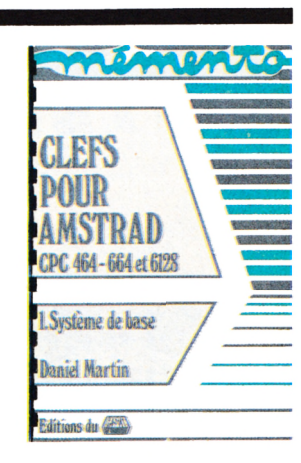

CLEFS POUR CPC est un must, simplement parce que le livre progresse avec vous et s'adresse donc aussi bien aux novices (PRINT "Bonjour") qu'aux chevronnés (POKE &00, &F8 : POKE &01, &BF (les vrais connaisseurs apprécieront ces deux pokes)). Le livre résume rapidement les fonctions basic puis s'attaque aux instructions du Z80 et au langage machine. Tous les vecteurs basic qui peuvent être appelés en assembleur sont ensuite passés en revue. Et le bouquin précise, pour chaque routine, les conditions d'entrée et les registres de sortie : très facile à utiliser. Viennent ensuite quelques trucs qui permettent de se dépatouiller de certains problèmes comme on en rencontre en assembleur. Et d'après les programmeurs du journal, c'est le moins buggé de tous les livres disponibles sur le marché (dixit Sined Le Barbare. J'avais promis de ne pas le citer, mais tant pis...). CLEFS POUR CPC, de PSI, 140 francs

**LA BIBLE DES 464-6128**

Il s'agit en fait de deux bouquins différents, chacun correspondant à un CPC. Deux ouvrages de haut niveau, à déconseiller aux débutants. Principal atout : la liste des points d'entrée en ROM qui permet aux programmeurs avertis de la désassembler celle-ci pour voir comment le Basic a été progammé et de détourner ainsi des routines. Inconvénient majeur : les registres d'entrée et de sortie ne sont pas indiqués. Deux excellents bouquins pour les ceusses qui causent au moins un peu l'assembleur.

LA BIBLE..., de Micro-Application, 199 Francs

# **PROGRAMMATION DU Z80**

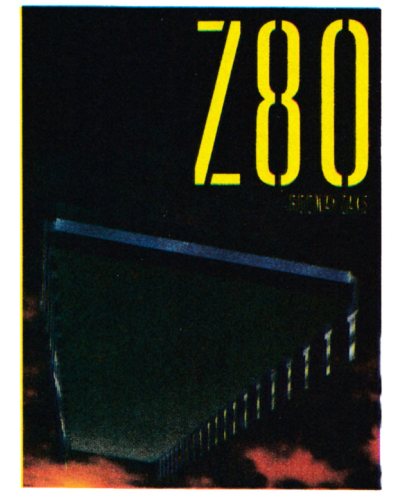

Indispensable aux pros du CPC. Tout l'assembleur Z80 vous sera expliqué avec une clarté déconcertante. Je ne rigole pas : c'est grâce à ce bouquin que j'ai appris à causer (un peu) dans la langue de mon microprocesseur préféré. Et avec moi, y avait du boulot ! C'est très embêtant à lire, faut s'accrocher, mais les résultats sont à la hauteur. Je le conseille à tous, surtout aux nuis, aux génies, aux moyens, aux débutants, aux fous, aux bofs, aux je-sais-pascomment-ça-marche. à ma soeur, au rédac-chef, à la femme de ménache, au barbare, au professeur Abondes, à la main de ma soeur dans la culotte du zouave, à Hebdogiciel, aux possesseurs de CRAY XP, bientôt les vacances, aux curés de campagne, à mon neveu qui a huit jours, encore une demi-page à remplir, ça va être dur. aux gras-du-bide, à Robby, à Amstrad PC Mag. Mais qu'est-ce que je raconte ? Bref. Un bon livre.

Z80, de Rodnay Zaks, édité par Sybex, 198 francs.

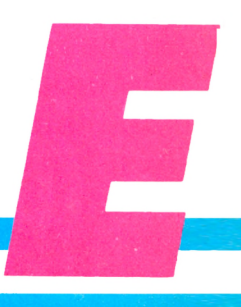

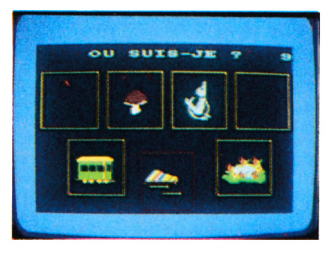

at exploiter<br>s ressources<br>nenter les<br>ces alles

Trenter les

nenterles<br>nenterles

*COMMENT EXPLOITER AU MAXIMUM LES RESSOURCES ET AUGMENTER LES CAPACITES DE VOTRE AMSTRAD CPC 464/664/6128 Editions WEKA. 440 F. Par correspondance. 12 cours ST Eloi* **75 012** *PARIS.*

# UN OUVRAGE **RÉGULIÈREMENT MIS A JOUR**

Dans ce domaine en pleine évolution où les circuits intégrés sont constamment remplacés par par des éléments plus performants (tel ce multiplicateur de 16 bits dont la vitesse est double de son prédécesseur) vous devez être régulièrement informé.

C'est pourquoi vous recevrez, quatre fois par an, des mises à jour comportant toutes les informations utiles sur les nouveaux produits (150 pages environ :  $215$  F).

Il vous suffira donc de substituer les nouvelles pages aux pages périmées pour conserver, d'une année sur l'autre, un ouvrage en permanence à jour.

Votre garantie : service annulable sur simple demande à tout moment.

Remplissez dès aujourd'hui le bon de commande ci-joint et retournez-le accompagné de votre règlement.

# Spécial rés En un seul ouvrage et en français, toutes les réponses à toutes vos questions

#### Circuits intégrés digitaux et linéaires

TTL, circuits d'ordinateurs et périphériques, mémoires, circuits à haute intégration...

#### Circuits intégrés linéaires

Régulateur de tension, amplificateurs opérationnels, amplificateurs BF et HF, circuits spéciaux pour radio, circuits spéciaux pour télévision, régulateur pour moteurs, circuit intégré de commutation de réseaux, transducteurs, générateurs de fonctions...

#### Pour chaque circuit intégré vous trouvez les données suivantes

Connexions avec l'affectation des broches. Temps de transfert d'impulsions. Limites de puissance. Impédance d'entrée. Charge possible en sortie. Variantes de types. Schéma interne et schéma de principe. Limites de température. Niveaux de commutation. Capacité à froid. Fabricants. Fonctions

particulières. Pour les microprocesseurs, jeu complet des instructions, avec explications. Cadence maximale d'horloge. Références des types équivalents. Sources d'approvisionnement. Domaines d'application.

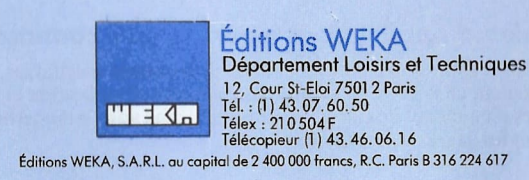

Utilisateurs de circuits intégrés cet ouvrage va vraiment vous simplifier la vie!

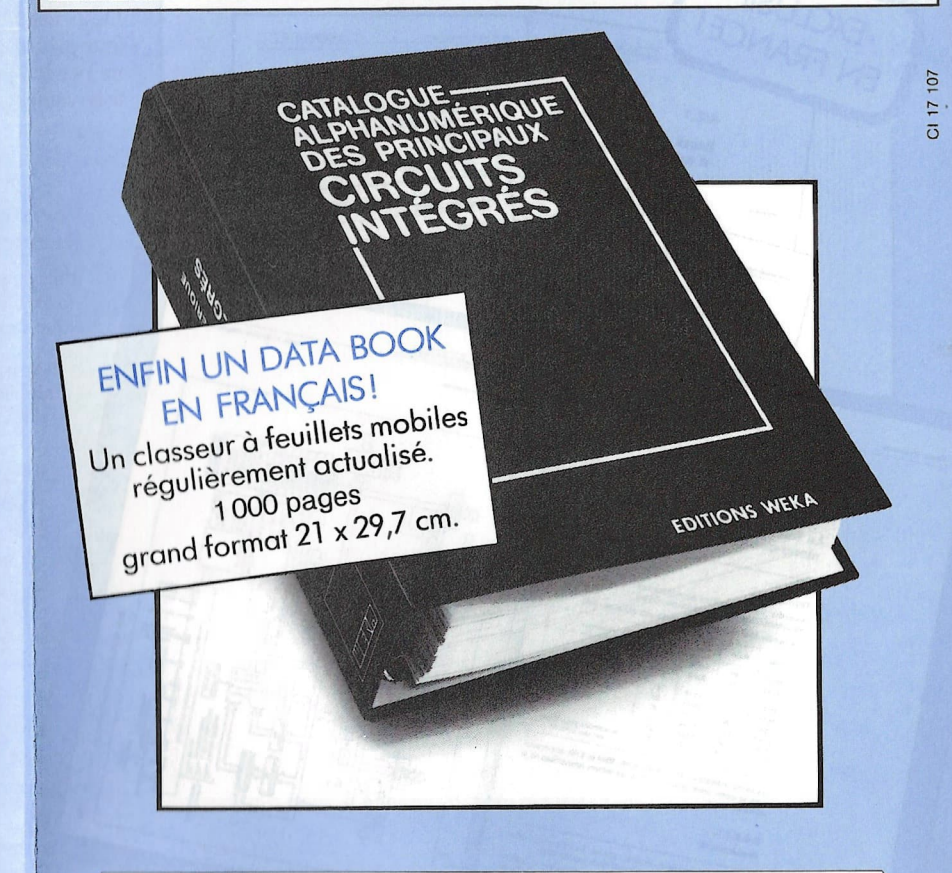

Découvrez vite ses caractéristiques exceptionnelles !

# Gagnez du temps, économisez de l'argent, opérez en toute sécurité, grâce au "Catalogue alphanumérique des principaux circuits intégrés"

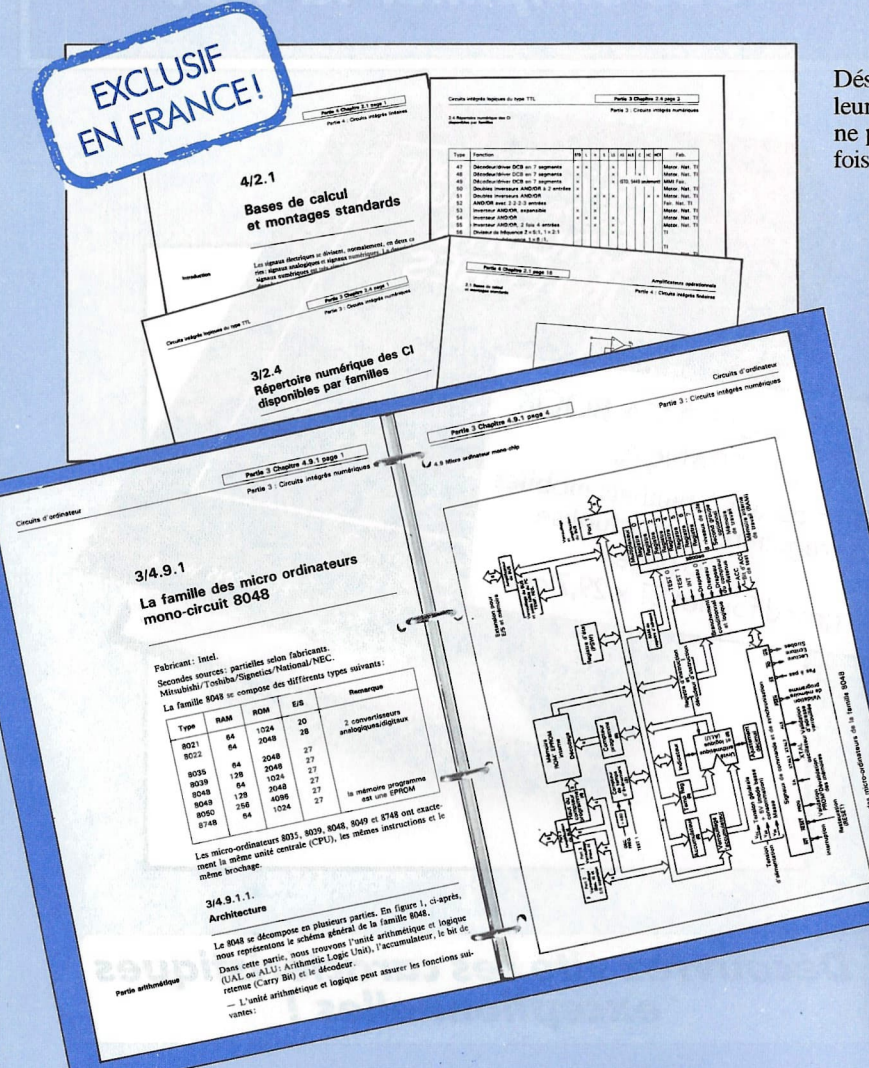

Désormais, pour trouver rapidement et au meilleur prix le circuit intégré dont vous avez besoin, ne perdez plus votre temps en longues (et parfois vaines!) recherches.

Ce nouvel ouvrage, entièrement rédigé en français, recense pour vous toutes les caractéristiques des circuits intégrés les plus courants. Facile d'accès, régulièrement mis à jour, il deviendra rapidement votre « bible »!

#### **Vous avez une réparation à effectuer?** Reportez-vous au classement alphanumérique

Plus de son sur votre magnétophone! Vous constatez qu'un circuit intégré dont vous ignorez la fonction et les caractéristiques est à l'origine de la panne. Pour toute indication, vous ne possédez que son numéro d'identification qui, de surcroît, correspond à une marque japonaise! Que faire ?

Il vous suffit tout simplement de vous reporter à votre catalogue pour trouver, grâce à son numéro alphanumérique, sa fonction, son ou ses fabricants et donc les circuits digitaux ou linéaires susceptibles de le remplacer.

#### **Vous réalisez un montage? Reportez-vous au classement par fonctions**

Vous voulez ajouter à votre micro-ordinateur une interface de votre fabrication pour brancher une imprimante et vous recherchez naturellement le circuit intégré le plus approprié et le moins cher.

Pour chaque application, le classement par fonctions vous donne le composant recherché avec sa description et renvoi aux autres sections du catalogue pour des informations plus spécifiques. Trouver le bon circuit intégré est désormais une question de secondes!

#### Vous avez besoin de renseignements complémentaires? Reportez-vous au tableau des caractéristiques

Précis, très complet, c'est lui qui vous permet de sélectionner les composants les plus récents et les plus économiques. Il vous donne de plus le type de brochage, les schémas de représentation normalisée et les sources d'approvisionnement.

#### Des exemples d'applications pour ne pas commettre d'erreur

Les circuits linéaires étant souvent destinés à des applications spécifiques, vous trouverez aussi en complément dans votre catalogue des exemples d'application et de connexion avec toutes les règles d'emploi et de calcul. D'autres tableaux vous indiqueront enfin toutes les équivalences et les degrés de comptabilité.

#### Table des matières (EXTRAITS)

#### 1 Table des matières aénérale

2 Présentation Glossaire anglais-français

#### **3 Circuits intéarés** numériaues

- Circuits intégrés logiques de type TTL Normes des symboles graphiques pour schémas électriques Opérateurs logiques binaires Catalogue des principaux CI classés par fonctions Répertoire numérique des CI disponibles par familles Caractéristiques des CI classés par numéros croissants · Circuits numériques C MOS série 4000 • Circuits d'ordinateur
	- Les circuits de la famille des microprocesseurs de la série 80 xx Microprocesseur 8085 à 8 bits : description fonctionnelle et instructions Micro-ordinateurs monochip Famille des micro-ordinateurs mono-circuit 8048, architecture et description Programmation et jeux d'instructions Exemples d'applications

#### 4 Circuits intégrés linégires

- Amplificateurs opérationnels Bases de calcul et montages standards Amplificateurs opérationnels de la série LM (classement par application et par numéro)
- Caractéristiques des circuits intégrés linéaires

#### 5 Circuits intégrés de traitement et conversion de données

Convertisseurs analogiques / digitaux Caractéristiques des circuits Classement par fonctions et classement numérique

8 Circuits intégrés spéciaux